# $G L S C$  (ver. 3.3)

#### Graphic Library for Scientific Computing

# C FORTRAN C

 $\rm C$ 

#### C FORTRAN

概説

 $g_{\rm \_out}$ Postscript Postscript  $P$ Cannon Laser Shot Laser Shot  $_{\rm g-out}$ g\_out Illustrator  $\text{Mac}$  (p.44)  $[ \begin{array}{ccc} \hline \end{array} \right]$ 

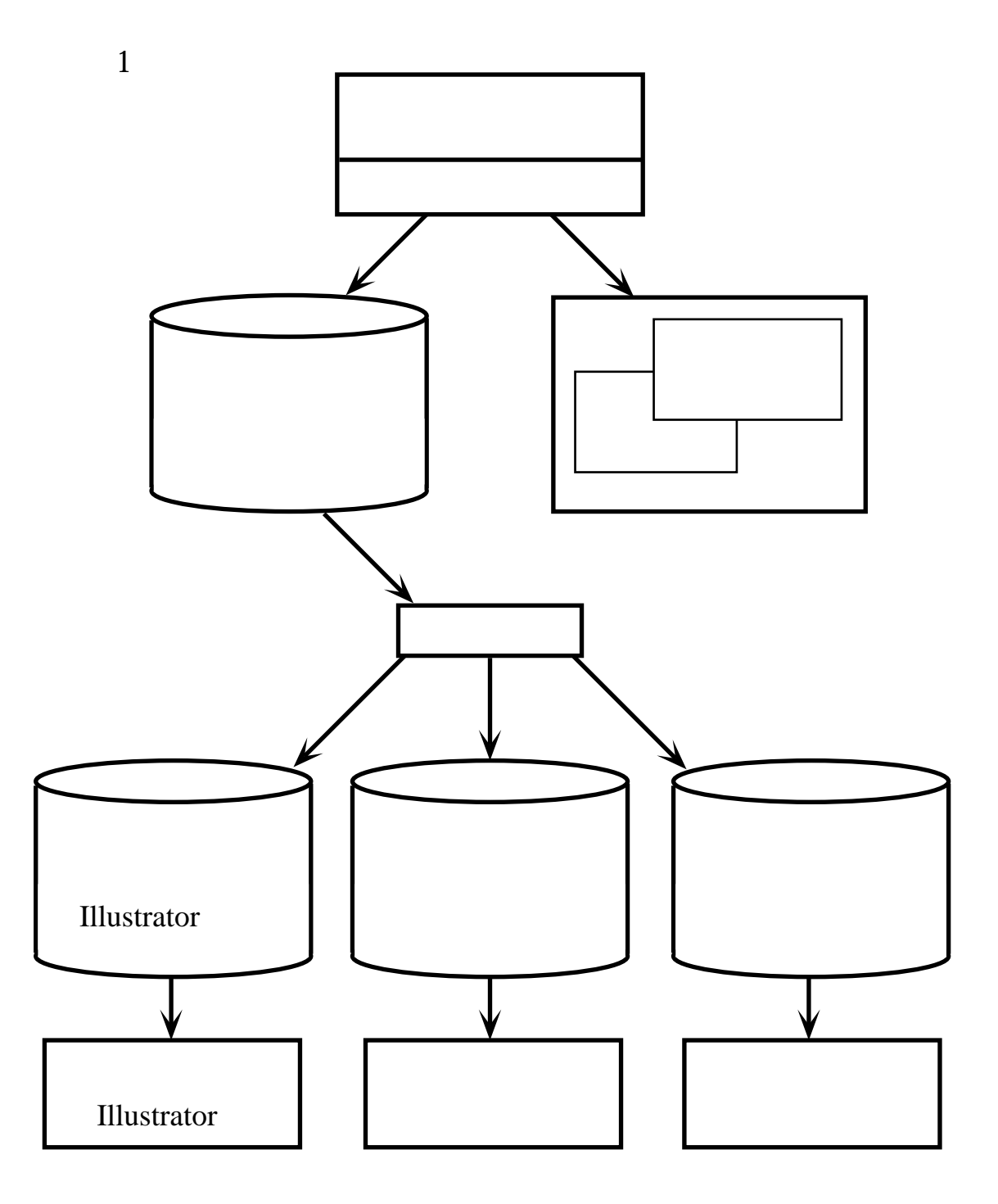

 $@55.35mm \begin{array}{c} \scriptstyle \textbf{655.35mm} \\[-2pt] \scriptstyle \textbf{-1} \end{array}$ うちに この日 国 こうしょう こうしょうしょうしょうしょうしょう  $g\_{cls}$  g  $_{cls}$  $g_{\rm L}$ cls  $g_{\rm L}$  $[ \qquad ] \qquad \qquad (0.00, \, 0.00) \qquad \qquad (655.35, \,$  $(655.35)$  $g$  text  $g$  $50$  equal g def scale equation  $\epsilon$ 

 $g$  sel scale

 $g\_{cls}$ 

上頂点とウインドウの左上頂点を一致させたときウインドウと重なった領域です [図5]。そ

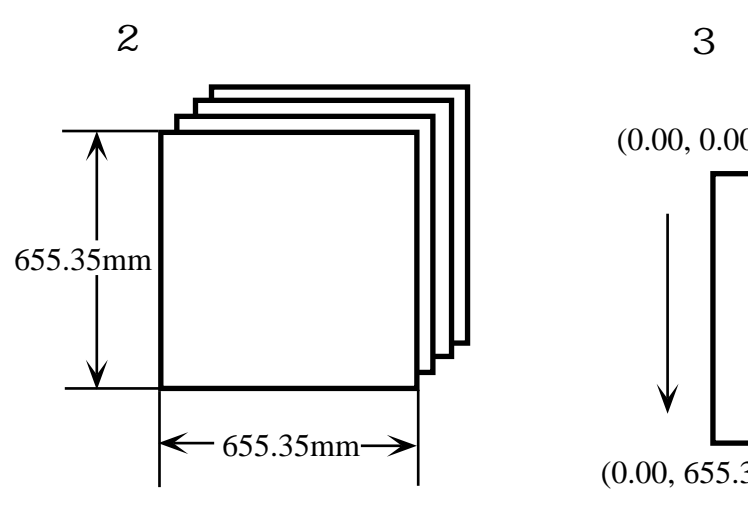

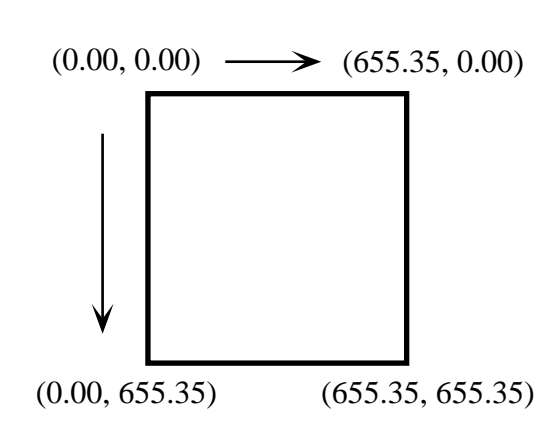

 $4$  5

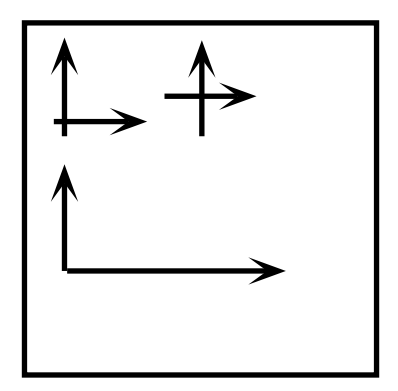

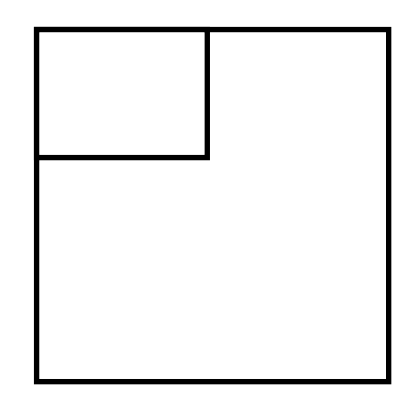

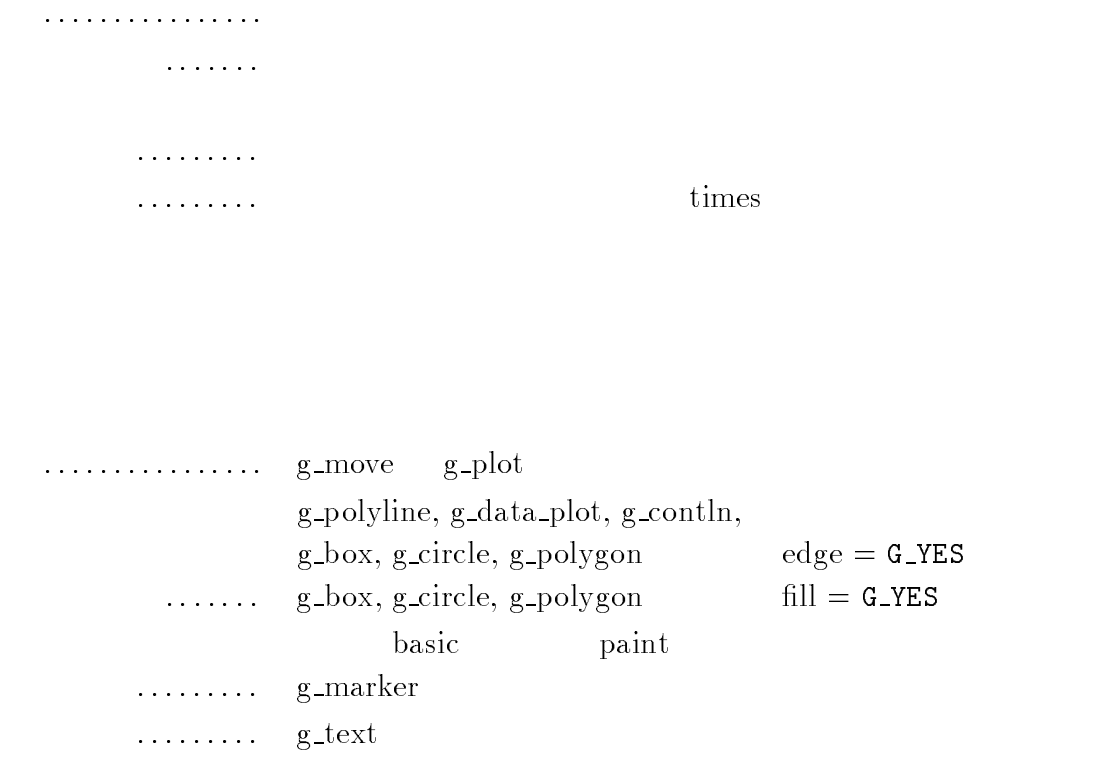

g line color, g line width, g line type, g area color, g marker color, g marker size, g marker type, g text color, g text font

/usr/include/glsc.h

g def line (3, G RED, 3, G LINE DASHED); . .  $g$ \_sel\_line  $(3);$ 

 ${\tt g\_fake\_bird\_view}\qquad {\tt g\_fake\_hidden}$ 

 $g\text{-init}$ 

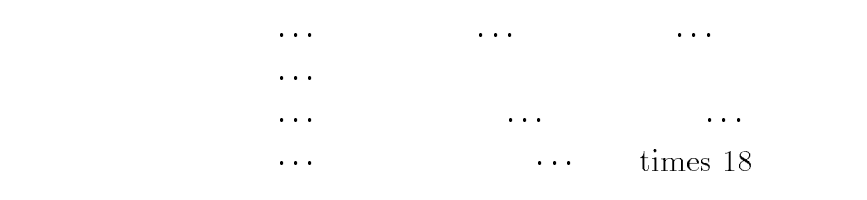

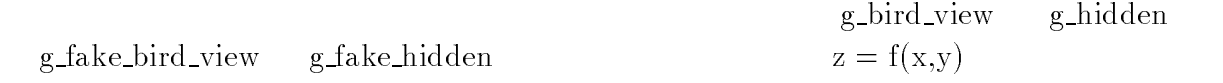

```
g_init (\cdots);g_device (\cdots);g_def_scale (\cdots);.
.
   . スケール定義 g_def_scale (\cdots);g_def_line (\cdots);.
.
   . 属性セット定義 g_def_text (\cdots);
```
 $g$ <sub>-cls</sub> $( )$ ;

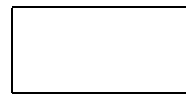

 $g\_cls$  ( );

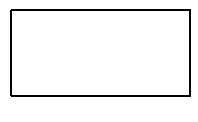

. . .

 $g$ <sub>-cls</sub> $( )$ ;

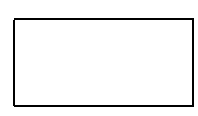

g\_term  $( )$ ;

 $g\text{-init}$  g term

 $g_{\rm d}$ evice

#### C FORTRAN

 $\therefore$  -lglscs -lX11 -lm  $\therefore$  -lglscd -lX11 -lm

cc abc.c def.c -lglscs -lX11 -lm f77 -o xyz pqr.f stu.f -lglscd -lX11 -lm

 $\rm{GLSC}$ 

# $1)$

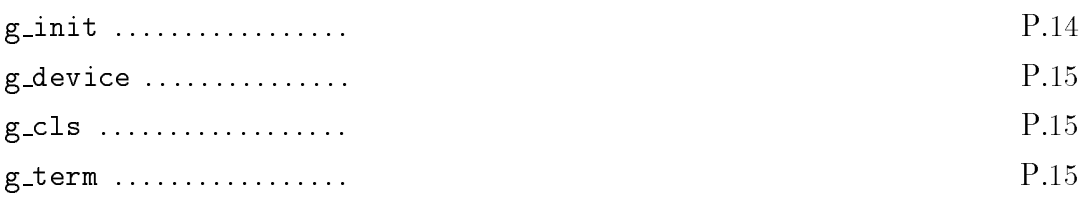

# $\left( 2\right)$

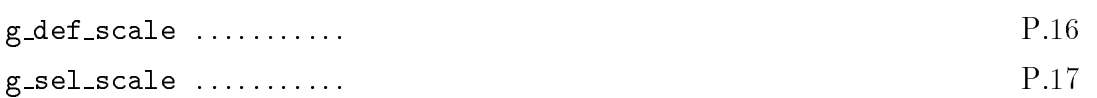

# 3)

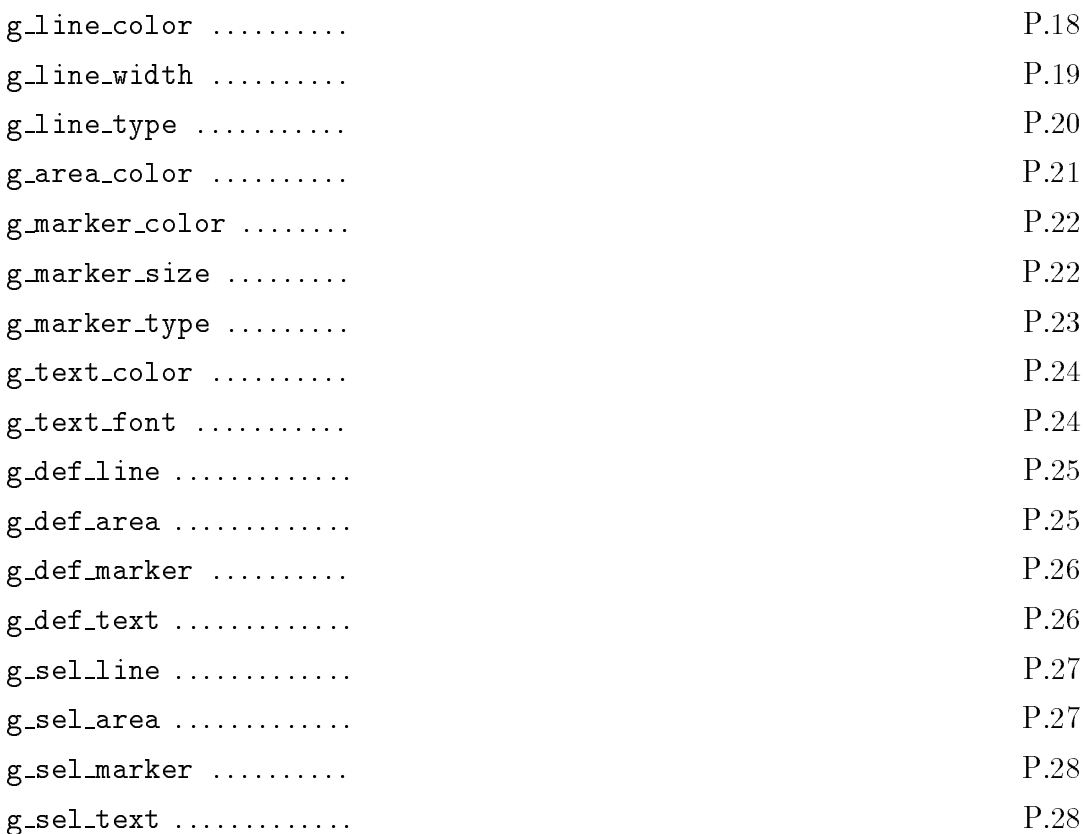

#### 4) 描画関数

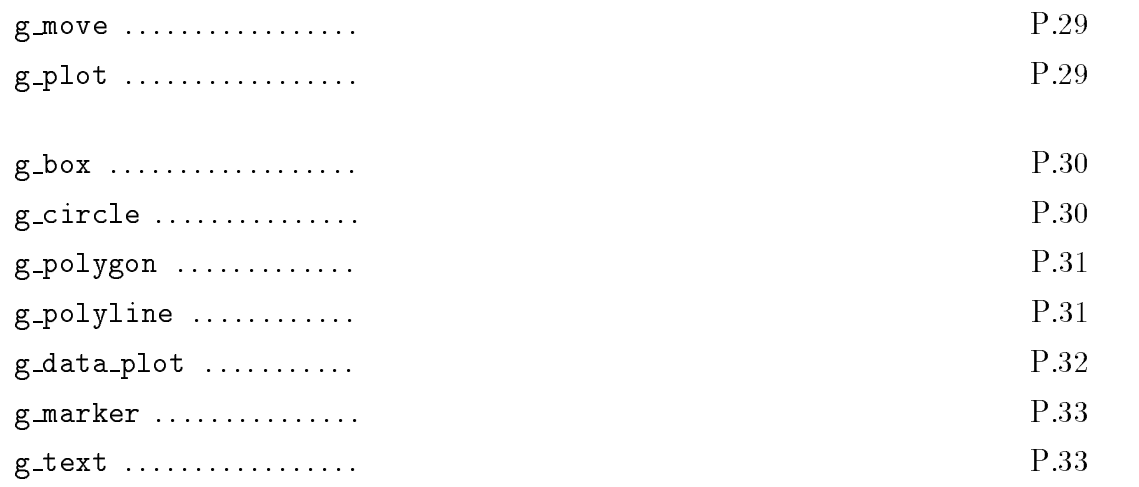

#### 5) 上位関数

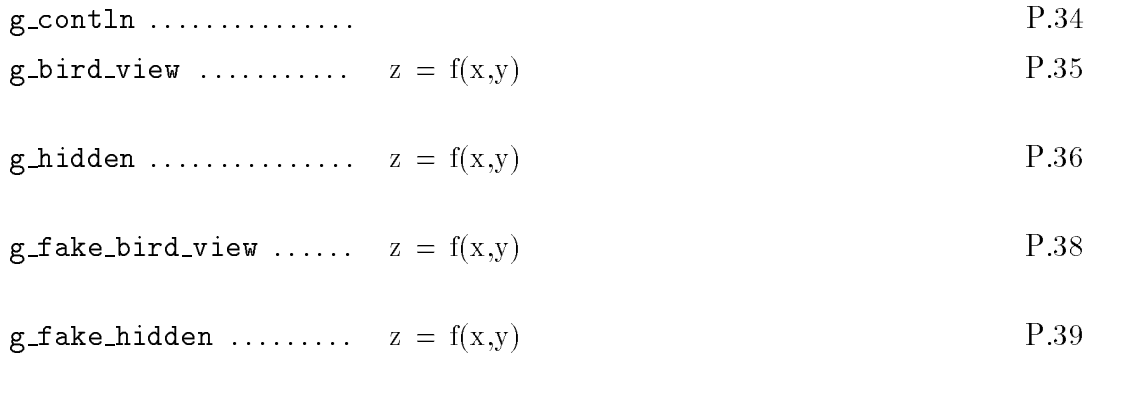

# $6)$

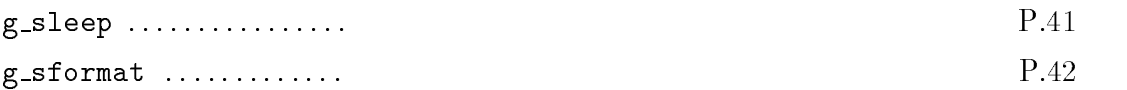

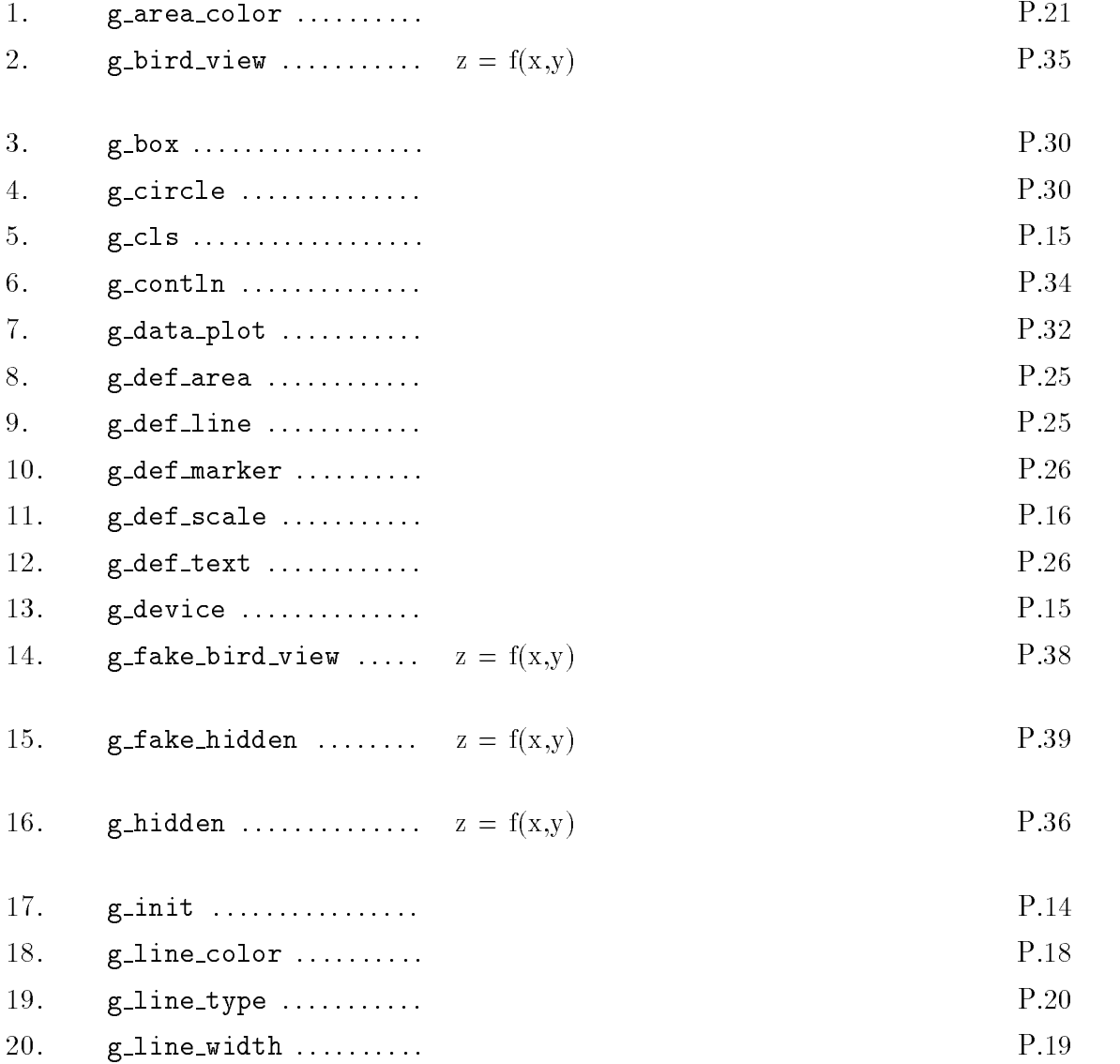

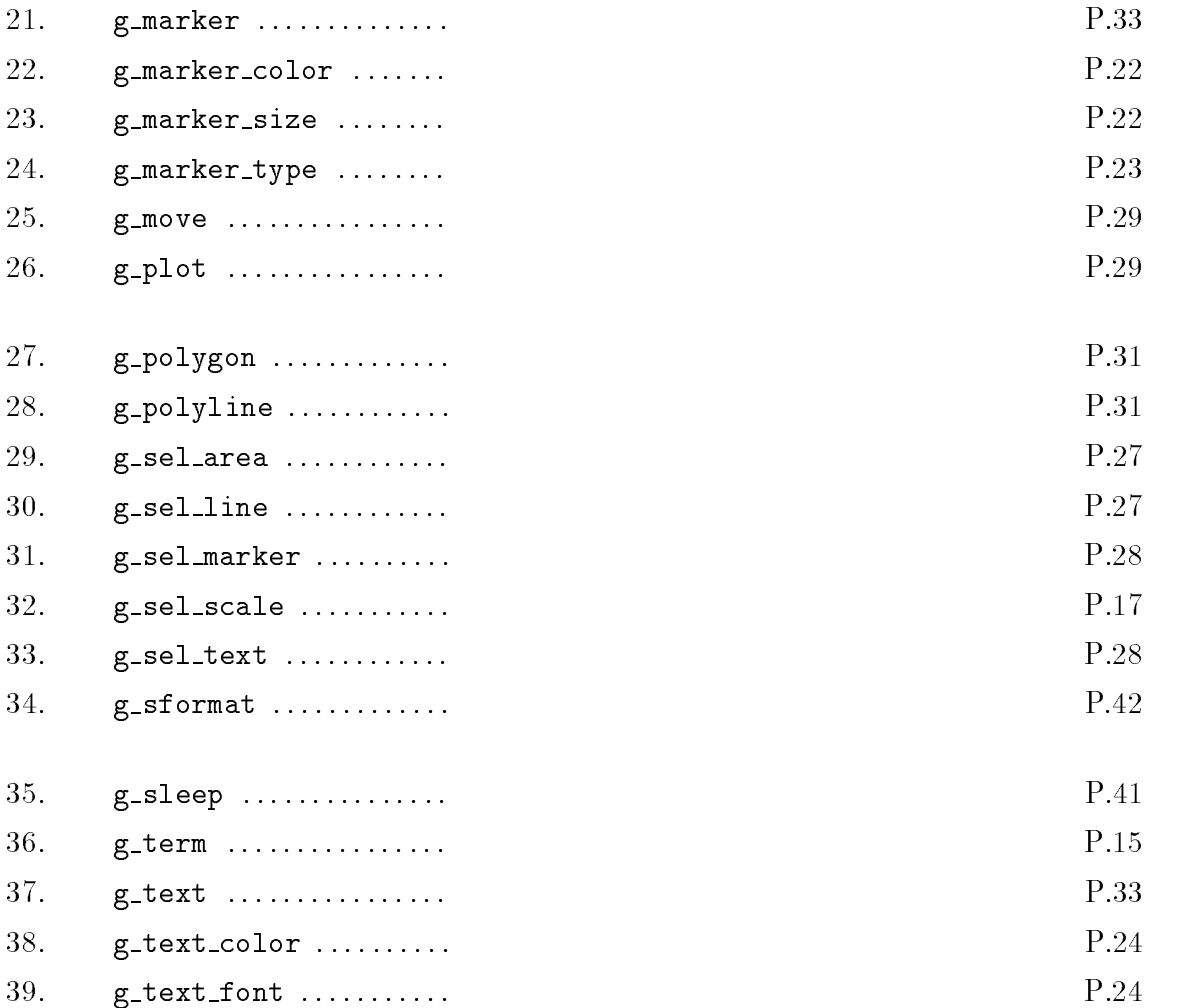

g\_init (file\_name, size\_x, size\_y); call g\_init (file\_name, length, size\_x, size\_y)

file\_name  $\begin{minipage}{0.9\linewidth} \hspace*{1.2cm} \hspace*{1.2cm} \hspace*{1.2cm} \textbf{file_name} \end{minipage}$ size\_x mm size\_y mm

 ${\bf FORTRAN} \hspace{2.3cm} {\bf length}$ 

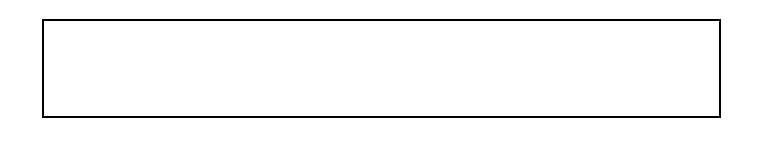

g\_device (device);

device  $\sim$ 

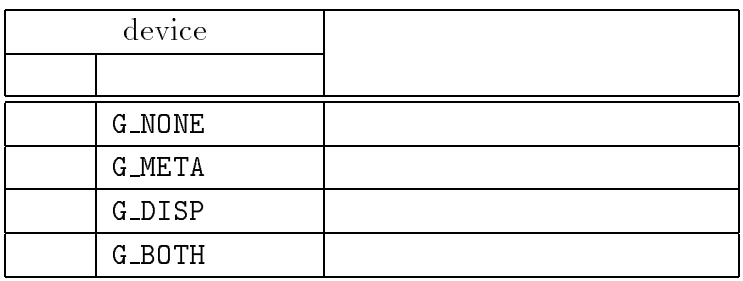

 $g\_cls$  ( );

 $g$ \_term ( );

g\_def\_scale (scale, x\_left, x\_right, y\_bottom, y\_top, <sup>x</sup> left std, y top std, x wid std, y wid std);

 $\mathsf{scale} \quad \mathsf{50}$  $scale = 49$  $x<sub>l</sub>$ eft  $y\_top$ 

x\_right y\_bottom

 $x$  left std y\_top\_std x\_wid\_std y\_wid\_std

> x\_left x\_right y\_top y\_bottom y\_wid\_std y\_top\_std  $x_{\text{left}}$  x\_wid\_std  $x_{\text{left}}$

> > $-16-$

g\_sel\_scale (scale);

scale

g\_line\_color (color);

color

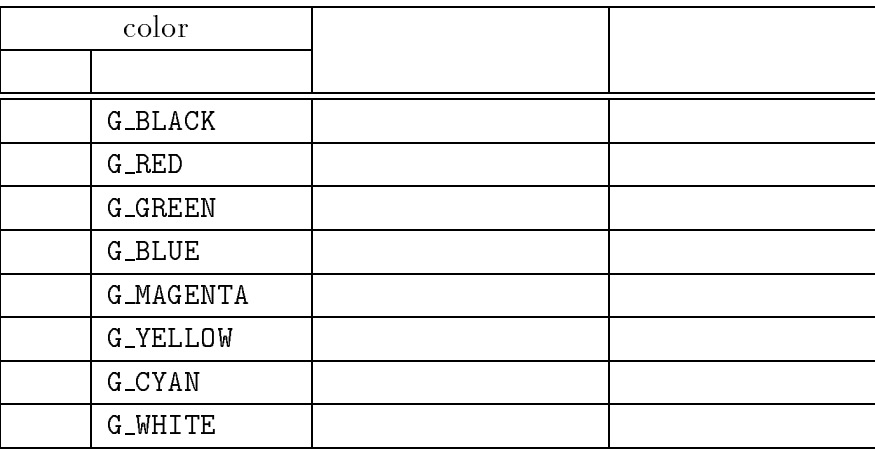

g\_line\_width (width);

width

g\_line\_type (type);

type

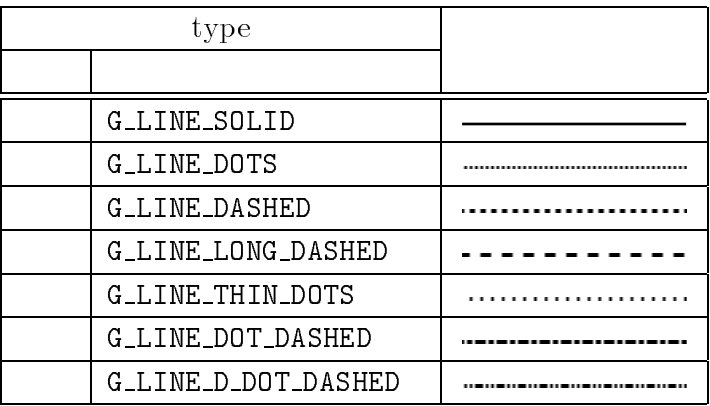

g\_area\_color (color);

color

g\_marker\_color (color);

color

g\_marker\_size (size);

size  $\frac{1}{3}$ 

size mm

 $size = 0$ 

g\_marker\_type (type);

 $type$ 

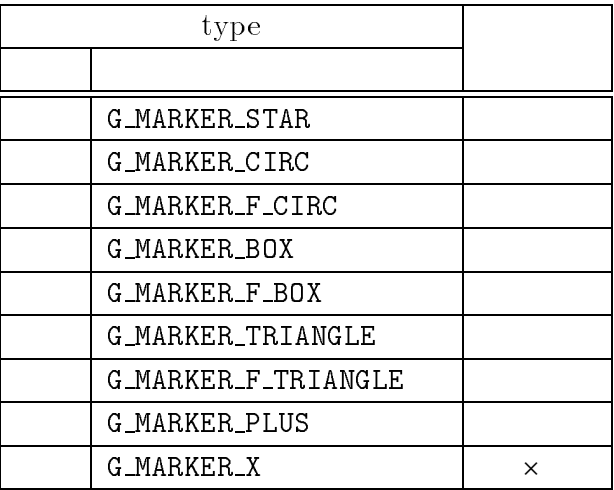

g\_text\_color (color);

color

g\_text\_font (font);

font

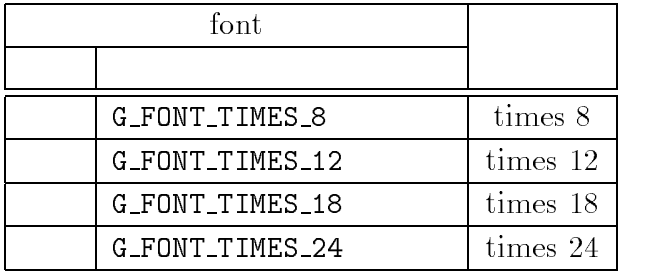

g\_def\_line (line, color, width, type);

line the set of the set of the set of the set of the set of the set of the set of the set of the set of the set color width type

g\_def\_area (area, color);

area color g\_def\_marker (marker, color, size, type);

marker color size mm type

g\_def\_text (text, color, font);

 $text$ color font

g\_sel\_line (line);

line the set of  $\mathcal{L}_{\text{max}}$ 

g\_sel\_area (area);

area eta area eta arrea eta arrea eta arrea eta arrea eta arrea eta arrea eta arrea eta arrea eta arrea eta ar

g\_sel\_marker (marker);

marker

g\_sel\_text (text);

text  $\frac{1}{2}$ 

g\_move  $(x, y)$ ;  $X$  $y$ 

 $g$ -plot  $(x, y)$ ;

 $X$  $y$ 

 $g$ -move  $g$ -plot

g\_box (x\_left, x\_right, y\_bottom, y\_top, edge, fill);

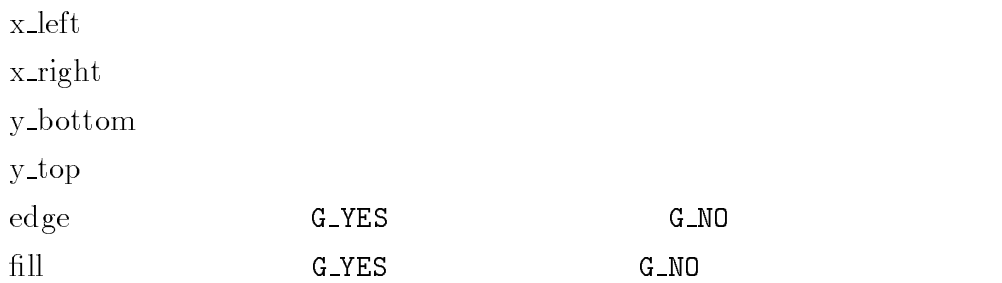

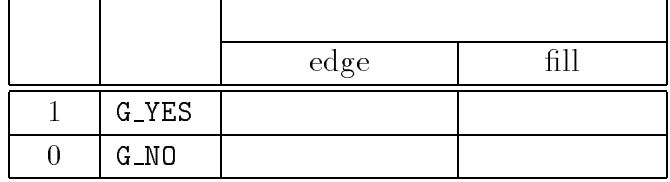

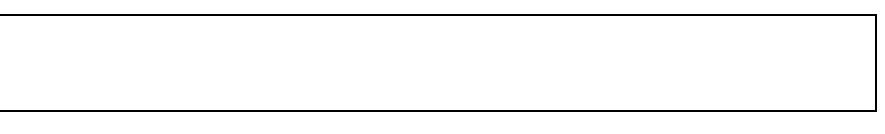

g\_circle (x, y, radius, edge, fill);

 $X$  $y$ radius <sub>and</sub> the second through  $\sim$ 

 $\operatorname{edge} \hspace{1.5cm} \text{G-YES} \hspace{2.8cm} \text{G\_NO}$ fill G\_YES G\_NO

 $g$ -polygon  $(x, y, n, edge, fill);$  $X$  $y$  $n$  ${\tt edge} \hspace{2cm} {\tt G\_YES} \hspace{2cm} {\tt G\_NO}$ fill G\_YES G\_NO

 $g$ -polyline  $(x, y, n)$ ;

 $X$  $y$  $\mathbf n$ 

#### $g\_data\_plot$  (x $ileft$ , x $\_right$ , y, n);

 $x<sub>l</sub>$ eft x\_right  $y$  $n \geq 3$ 

 $X$ 

g\_marker  $(x, y)$ ;  $X$  $y$ 

 $g$ -text (x-std, y-std, string); call g\_text (x\_std, y\_std, string, length)  $x\_std$  $y\_std$  $\operatorname{string}$ length  $\qquad \qquad \text{string}$ 

 $\boldsymbol{\text{length}}$ 

 ${\bf FORTRAN}$ 

# g\_contln (x\_left, x\_right y\_bottom, y\_top, array, number\_x, number\_y height);  $x<sub>l</sub>$ eft  $x$  right y\_bottom  $y_{\text{top}}$ array  $\hfill \text{ number\_x} \quad \text{ number\_y}$ number\_x array number\_y array array  $height$

#### g\_bird\_view (x\_wid, y\_wid, z\_wid, z\_bottom, z\_top, distance, theta, phi, x left std, y top std, x wid std, y wid std, array, number\_x, number\_y, direction);

 $x_w$  wid y\_wid  $\overline{y}$ z\_wid z\_bottom  $z$ <sub>top</sub> distance  $\theta$  theta  $\theta$ 

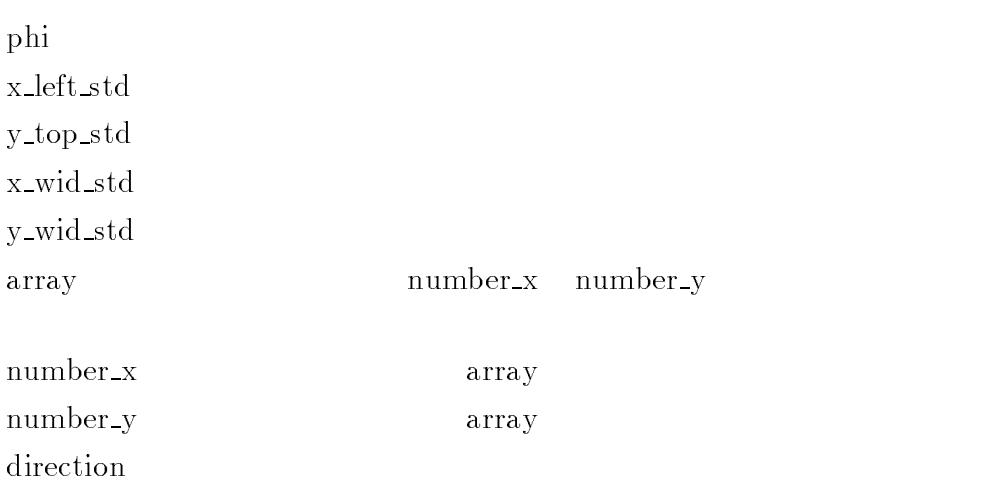
# g\_hidden (x\_wid, y\_wid, z\_wid, z\_bottom, z\_top, distance, theta, phi, x left std, y top std, x wid std, y wid std,  $array,$  number  $x$ , number  $y$ , direction, side\_paint, x\_intv, y\_intv);

x\_wid  $\overline{X}$ y\_wid  $y_0$ z\_wid z\_bottom  $z_{\rm \perp}$ top  $z_{\rm \perp}$ distance  $\theta$  theta  $\theta$ phi  $\frac{1}{\sqrt{2}}$ x\_left\_std y\_top\_std x\_wid\_std y\_wid\_std array number\_x number\_y

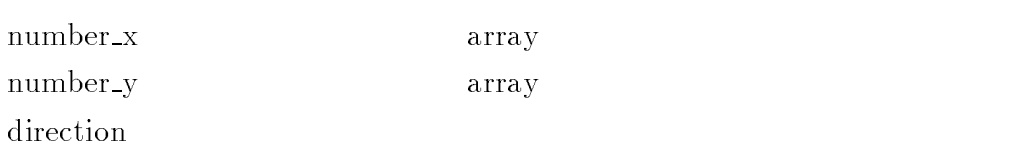

side\_paint

x\_intv y\_intv

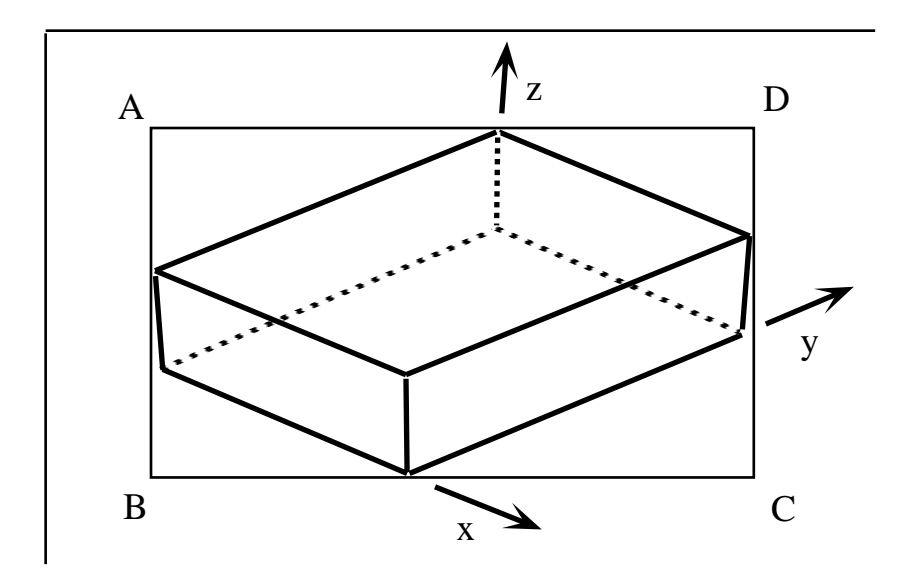

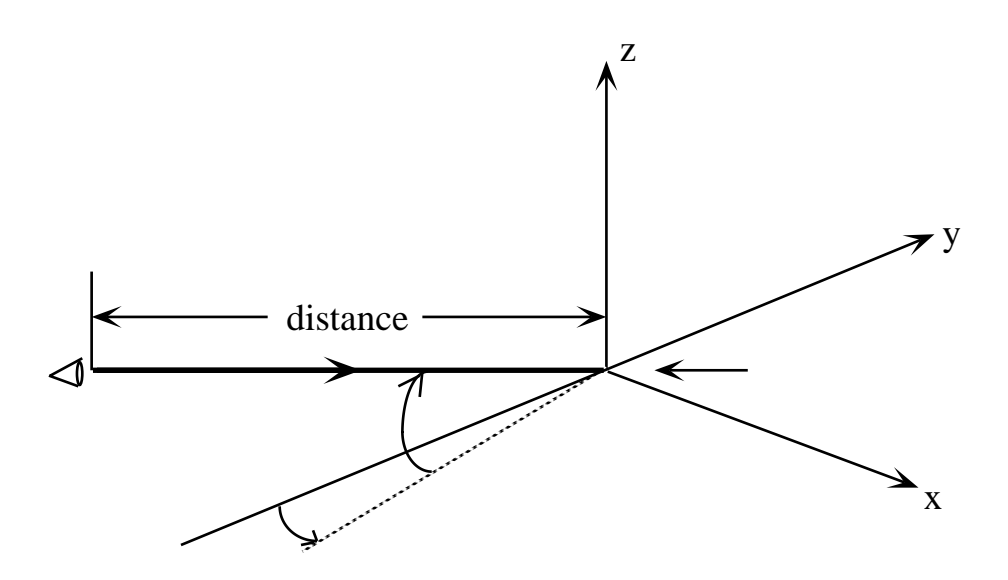

# g\_fake\_bird\_view (z\_bottom, z\_top, x\_ratio, y\_ratio x left std, y top std, x wid std, y wid std, array, number\_x, number\_y, direction);

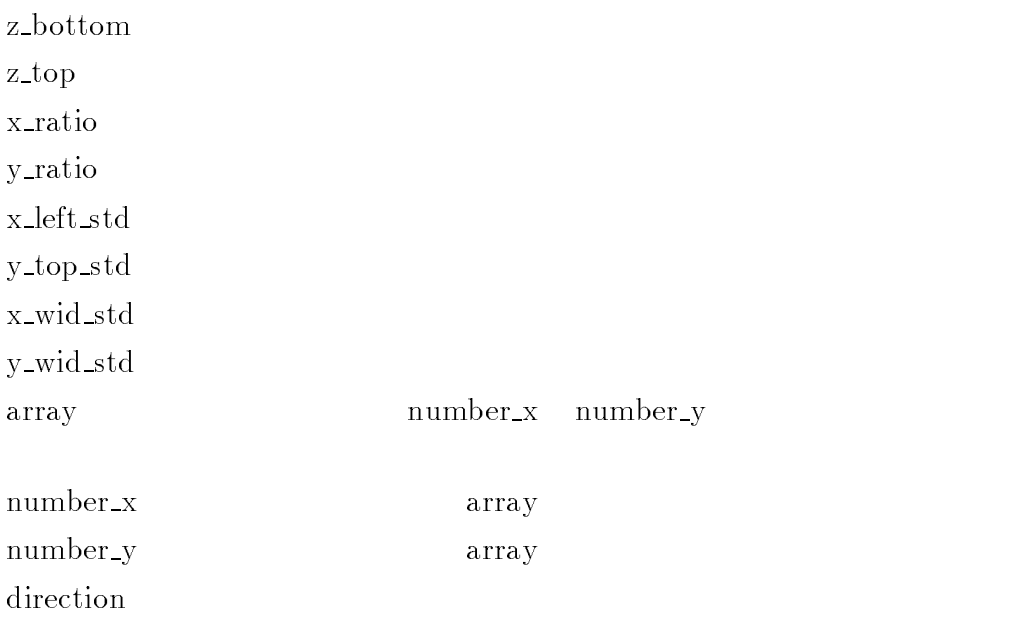

 $40\,$ 

# g\_fake\_hidden (z\_bottom, z\_top, x\_ratio, y\_ratio, x\_left\_std, y\_top\_std, x\_wid\_std, y\_wid\_std, array, number\_x, number\_y, direction, side-paint, x\_intv, y\_intv);

z\_bottom z\_top x\_ratio y\_ratio x\_left\_std y\_top\_std x\_wid\_std y\_wid\_std array number\_x number\_y number\_x array number\_y array direction side\_paint x\_intv y\_intv

40

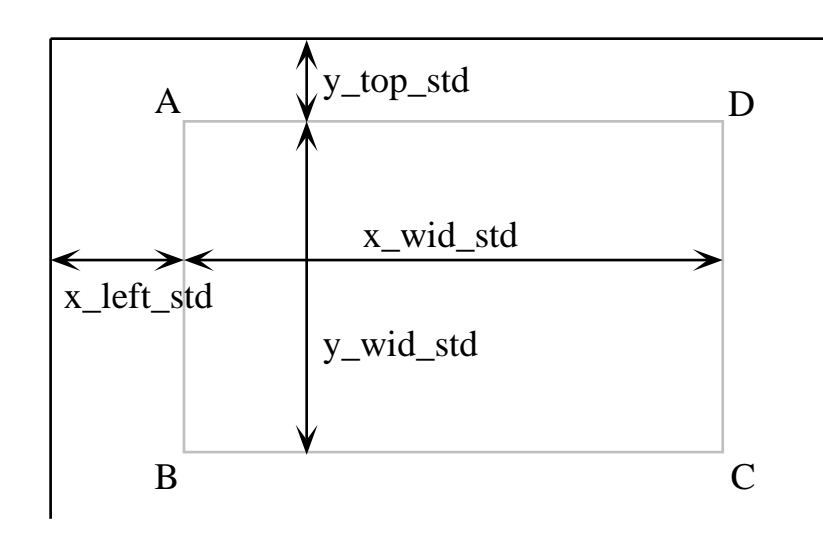

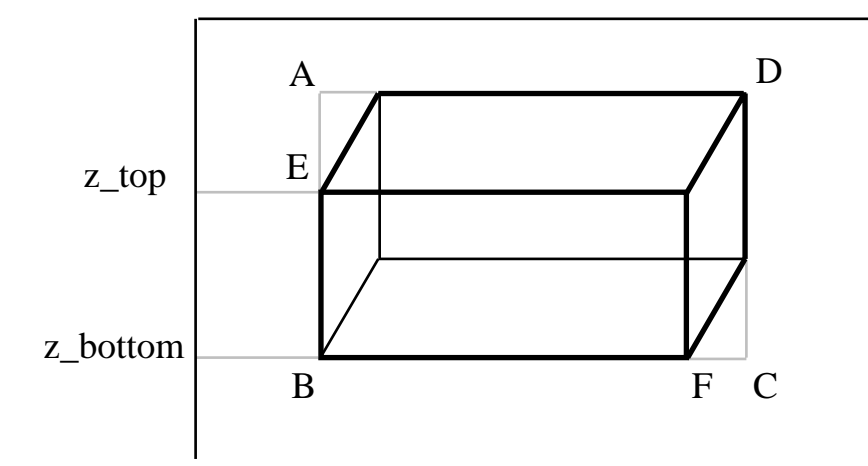

 $z=f(x,y)$ 

g\_sleep (time);

time  $\sum_{k=1}^{\infty}$ 

 $\times$  time

g\_cls g\_term

time time  $\frac{1}{\sqrt{2\pi}}$ 

# call g\_sformat (string, length, format, variable)

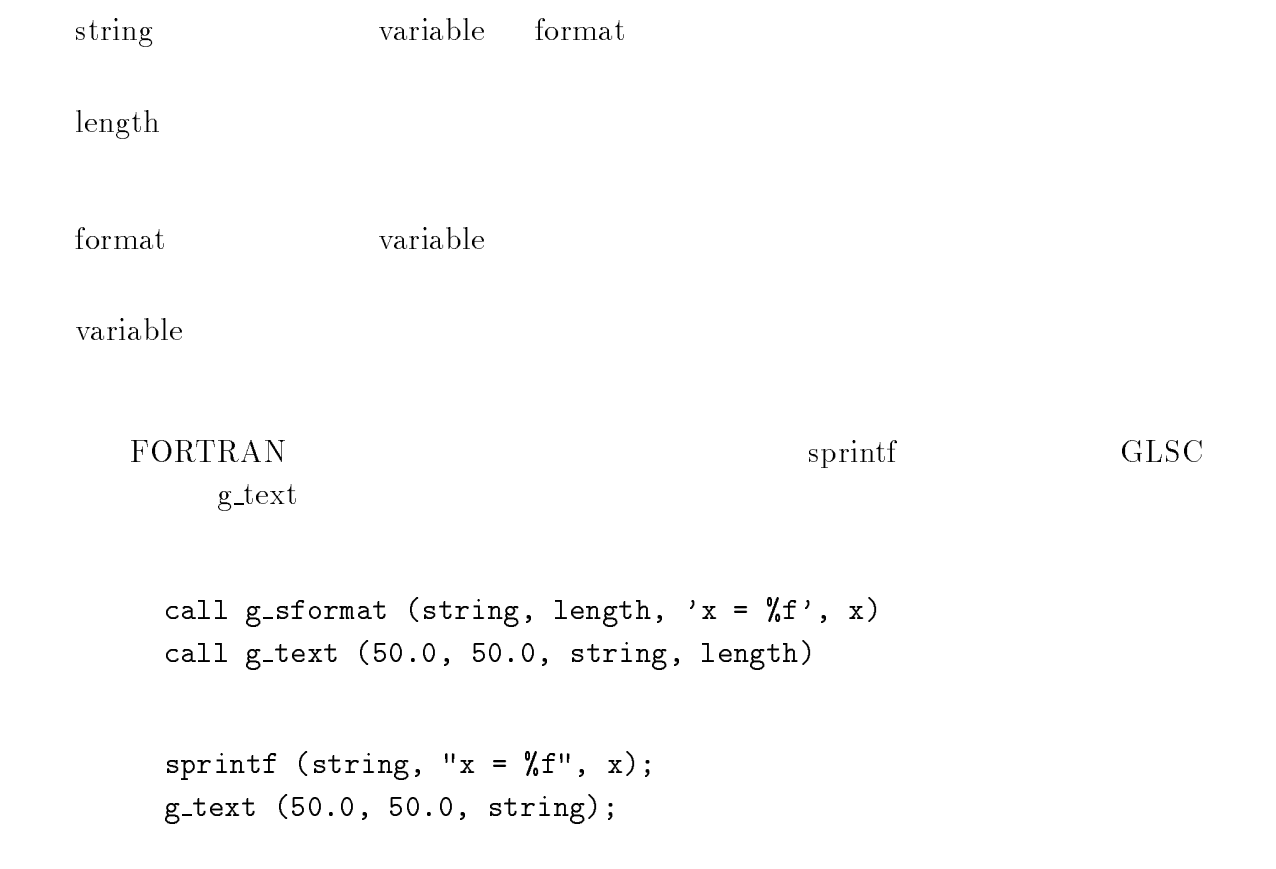

 $format$ 

### $\overline{\phantom{a}}$  $\begin{array}{ccc} \text{I} & \text{I} & \text{$

 $\overline{a}$   $\overline{b}$   $\overline{c}$   $\overline{d}$   $\overline{d}$   $\overline{$ 

Illustrator

'.ls' '.ps' '.ptnn' nn 00 99

 $1$ 

 $\overline{1}$ 

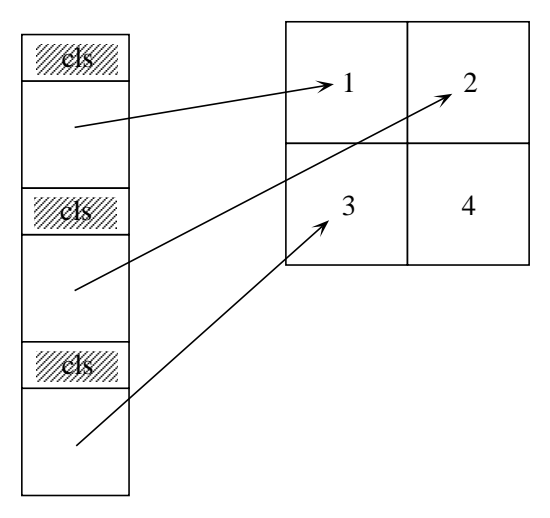

metafile

## -i … Illustrator  $\cdot$ .i00

 $-1$  …  $-1$ ,  $-1$  $-i, -1$ 

 $-V$  …

-f  $\ldots$ 

 $\times$  $-W \ldots$ 

 $-t$  …

 $1\begin{array}{|c|c|c|} \hline 3 & 5 \end{array}$  $\begin{array}{|c|c|c|c|c|}\n\hline\n2 & 4 & 6 \\
\hline\n\end{array}$  $1\quad2\quad3$  $4 \mid 5 \mid 6$  $-t$   $-t$ 

 $-m \ldots$ 

ちゃく50. 0以下の値ではならならない。 この結合率は、変化がないときは、変化がないときは、変化がないときは、

#### sample% g out -lfwm 2,3 0 1.2 metafile

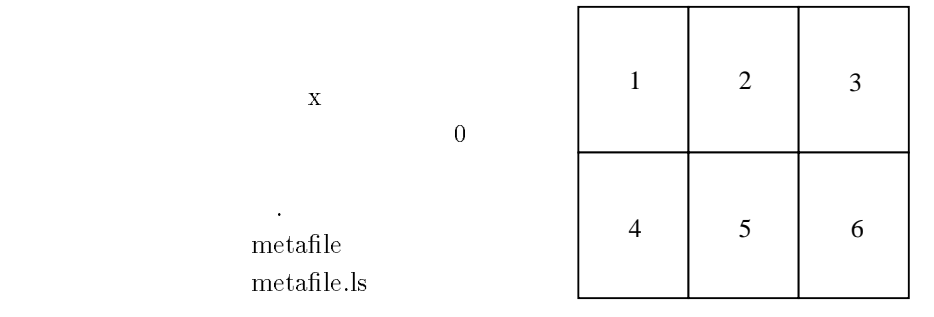

Usage : <sup>g</sup> out [-ilvfwtm] [frame y, frame x][width] [mag] metafile name

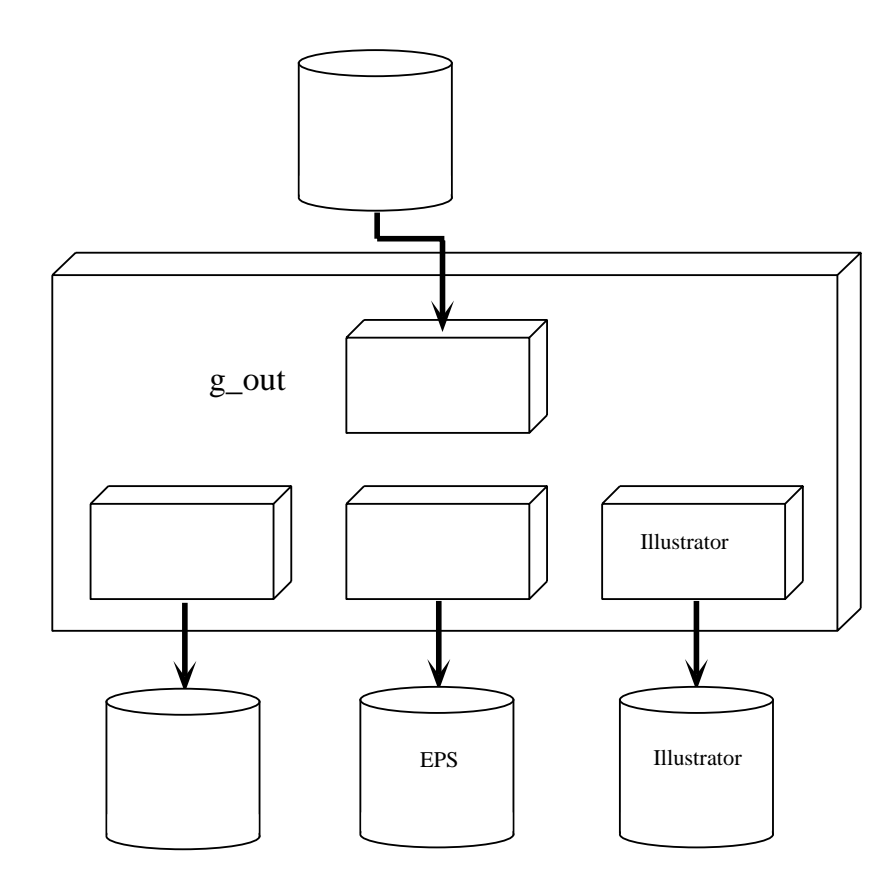

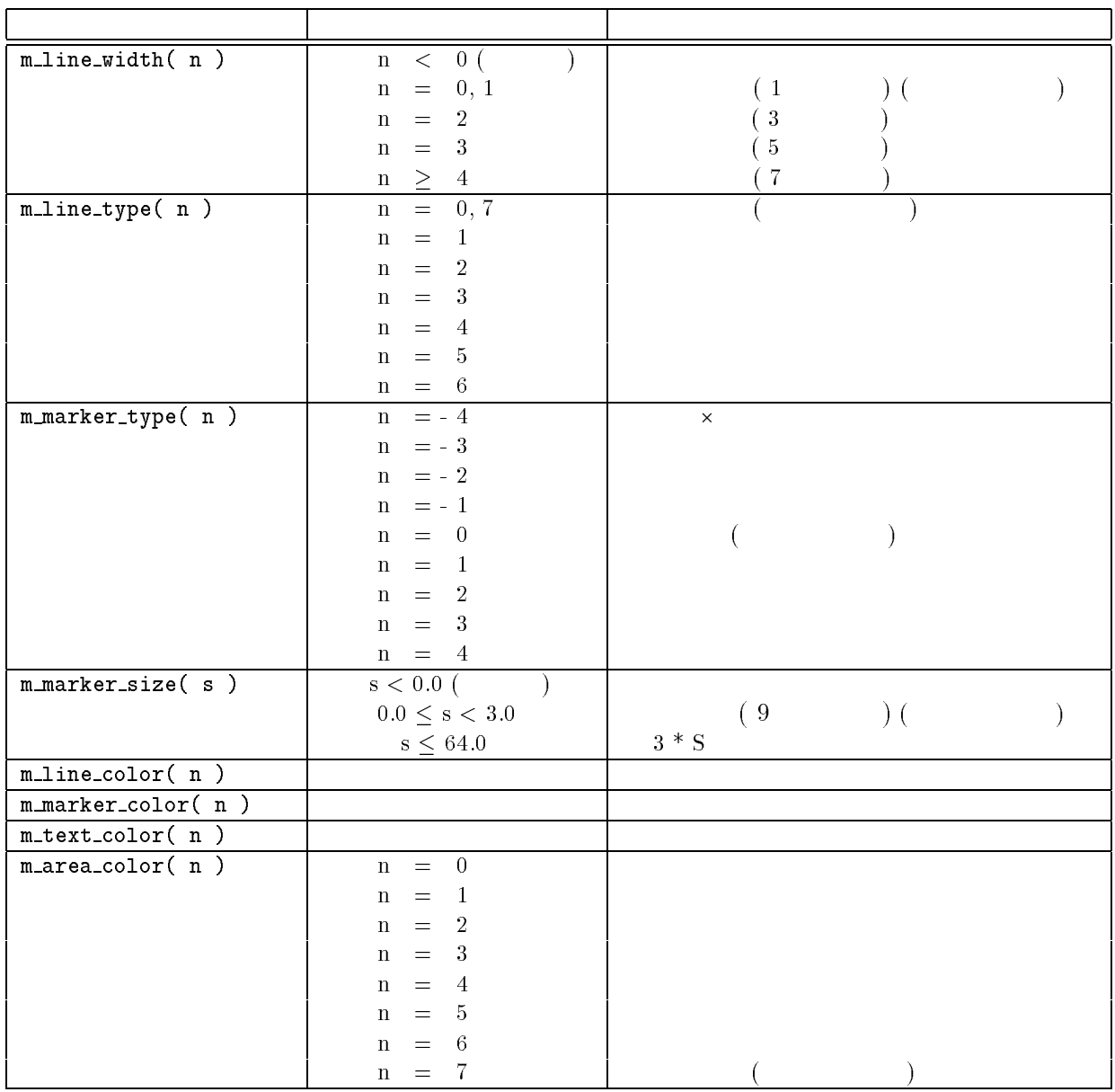

 $* \ \mathsf{m}\_ \mathsf{line}\_ \mathsf{color},\ \mathsf{m}\_ \mathsf{mark}\_ \mathsf{color}$ 

 $*$ m\_area\_color

 $\star$ 

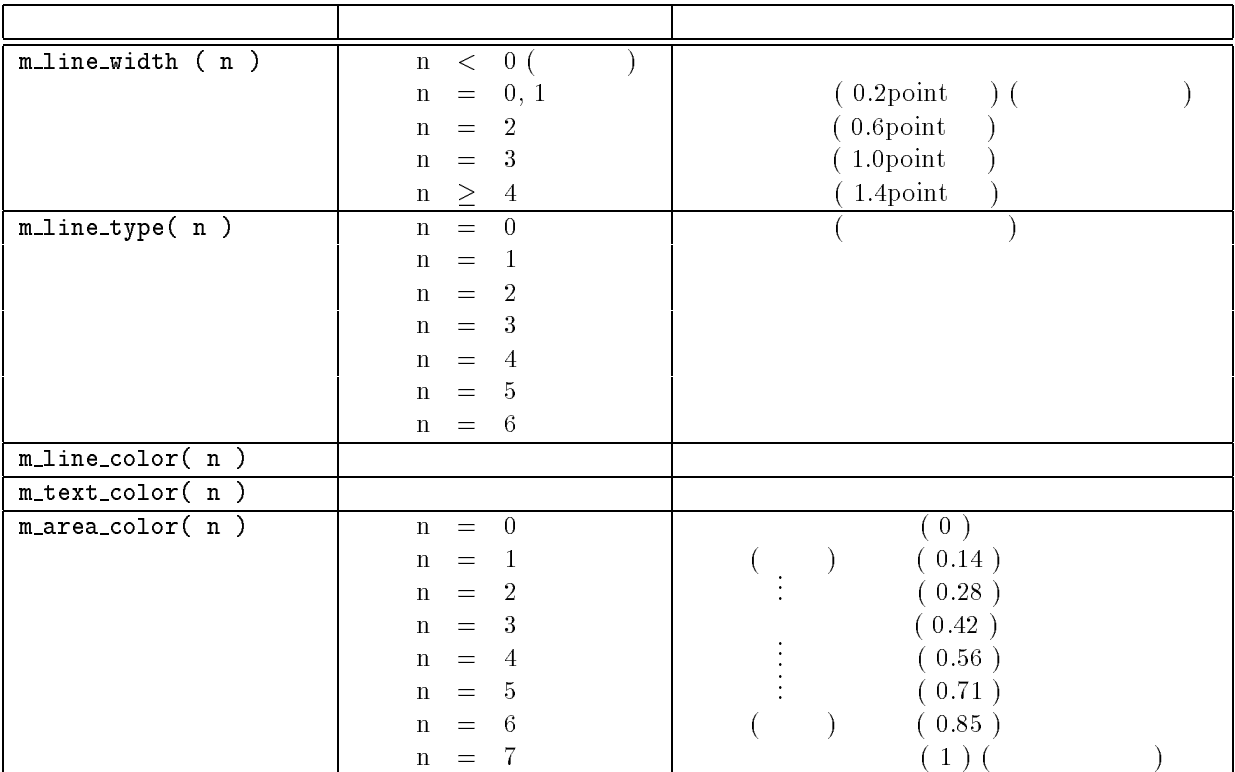

- $*$  m\_line\_color,m\_text\_color
- \* m\_area\_color setgray
- $\star$

#### Illustrator<br/>88  $\,$

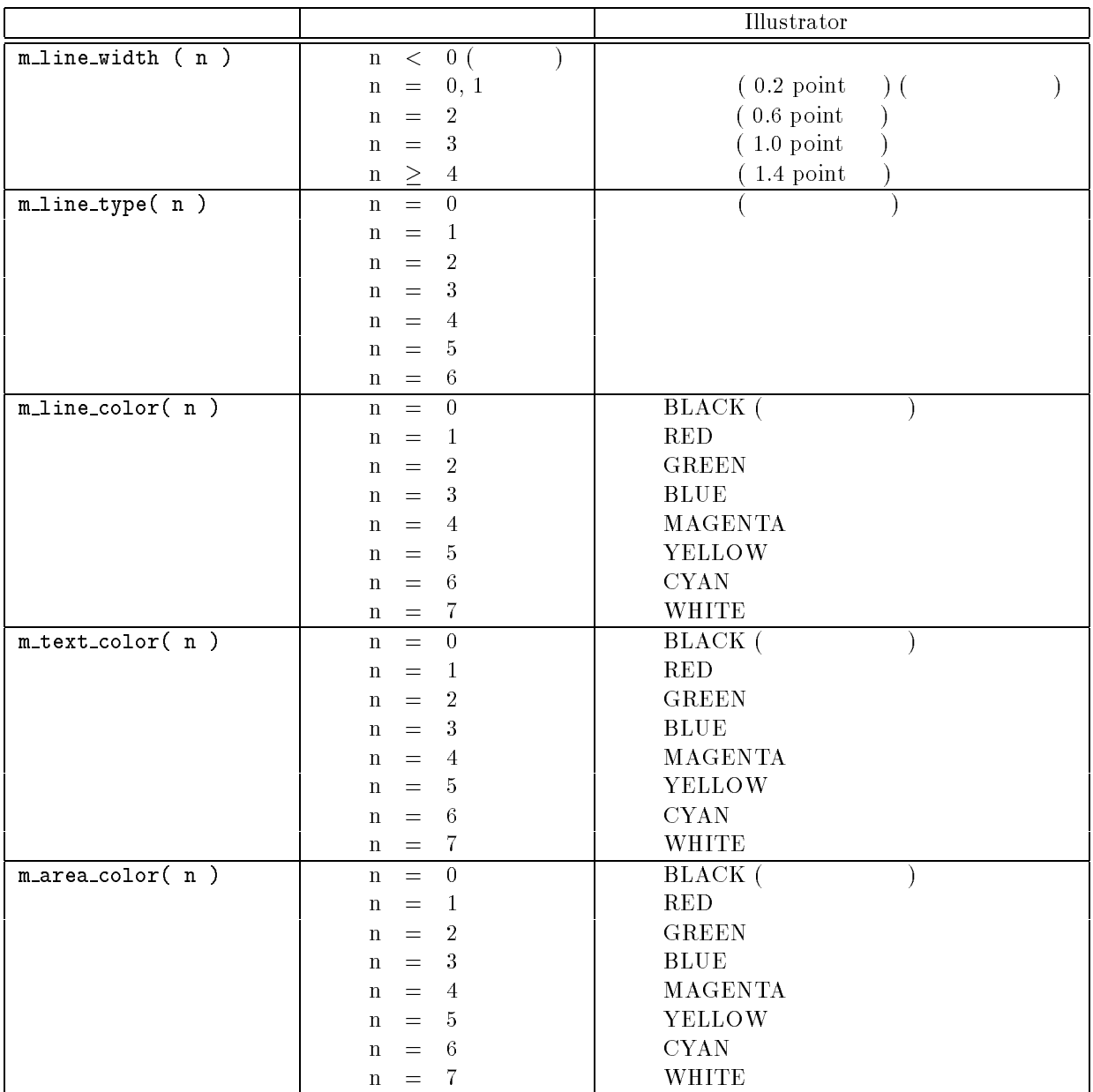

 $\star$ 

Test Programs

and

Drawn Graphs

```
/*
 * Test program for GLSC library
 * C language version
* /
 */
#include <math.h>
#include <glsc.h>
#define MAX (5000)
#define MAX_X (40)
#define MAX_Y (40)
#define PI (3.1415926545)
#define N (30)
main ()
{
   char text[256];
    int i, j;
    G_REAL x[MAX + 1], y[MAX + 1], a, dt, t;
    G_REAL array[MAX_X + 1][MAX_Y + 1], dx, dy, xx, yy;
   /* Initialization and definitions */
   g_init ("Meta", 250.0, 160.0);
   g_device (G_BOTH);
   g_def_scale (0, 0.0, 1.0, 0.0, 1.0, 30.0, 70.0, 100.0, 72.0);
   g_def_scale (1, 0.0, 1.0, 0.0, 1.0, 30.0, 30.0, 100.0, 100.0);
   g_def_scale (2, -1.0, 1.0, -1.0, 1.0, 20.0, 30.0, 80.0, 80.0);
   g_def_scale (3, 0.0, N * PI, -1.0, 1.0, 110.0, 30.0, 130.0, 80.0);
   g_def_scale (4, -1.0, 1.0, -1.0, 1.0, 30.0, 30.0, 100.0, 100.0);
   g_def_line (0, G_BLACK, 0, G_LINE_SOLID);
   g_def_line (1, G_RED, 0, G_LINE_SOLID);
   g_def_line (2, G_GREEN, 0, G_LINE_DASHED);
   g_def_line (3, G_BLUE, 0, G_LINE_SOLID);
   g_def_text (0, G_BLACK, G_FONT_TIMES_8);
   g_def_text (1, G_RED, G_FONT_TIMES_12);
   g_def_text (2, G_GREEN, G_FONT_TIMES_18);
   g_def_text (3, G_BLUE, G_FONT_TIMES_24);
```

```
/* Hinomaru and text */
g_{\text{-cls}}();
for (i = 0; i < 4; i++)\left\{ \right.g_sel_text (i);
    g_text (30.0, 20.0 + 10.0 * i, "Test Hinomaru no Hata.");
\mathcal{F}}
g_sel_scale (0);
g_area_color (G_WHITE);
g_box (0.0, 1.0, 0.0, 1.0, G_YES, G_YES);
g_area_color (G_RED);
g_circle (0.5, 0.5, 0.18, G_NO, G_YES);
for (i = 0; i < 10; i++)\mathcal{L}a = i * 0.2;sprintf (text, "a = \sqrt[n]{f''}, a);
    g_text (160.0, 20.0 + 10.0 * i, text);
\mathcal{L}}
g_sleep (3.0);
/* Various lines and boxes */
g_{\text{cls}}();
g_sel_scale (1);
g_box (0.0, 1.0, 0.0, 1.0, G_YES, G_NO);
g_area_color (G_GREEN);
g_box (0.0, 0.5, 0.5, 1.0, G_YES, G_YES);
g_area_color (G_RED);
g_box (0.5, 1.0, 0.0, 0.5, G_YES, G_YES);
g_area_color (G_BLUE);
g_box (0.5, 1.0, 0.5, 1.0, G_YES, G_YES);
for (i = 0; i < 8; i++)\mathcal{L}_{\mathcal{L}}{\bf r} and {\bf r} are all {\bf r} and {\bf r} are all {\bf r}g_line_width (2 * (i + 1));g_line_type (i);
    g_line_color (i);
    g_move (0.1, 0.1 + i / 7.0 * 0.8);g_plot (0.9, 0.1 + i / 7.0 * 0.8);
```

```
}
    for (i = 0; i < 8; i++)\mathcal{L}{\bf r} and {\bf r} are all {\bf r} and {\bf r} are all {\bf r}g_line_width (2 * (7 - i + 1));g<sup>1</sup>ine_type (7 - i);
         g<sup>-</sup>line_color (7 - i);
         g_move (0.1 + (7 - i) / 7.0 * 0.8, 0.1);g_{p}lot (0.1 + (7 - i) / 7.0 * 0.8, 0.9);
    }
    g_sleep (3.0);
/* Graphs */
    a = -0.04;
    dt = N * PI / MAX;for (i = 0; i \leq MAX; i++){
         t = dt * i;x[i] = exp (a * t) * cos (t);y[i] = exp (a * t) * sin (t);}
    g_{\text{-}}cls ();
    g_sel_scale (2);
    g_sel_line (0);
    g_box (-1.0, 1.0, -1.0, 1.0, G_YES, G_NO);
    g_move (-1.0, 0.0);
    g_plot (1.0, 0.0);
    g_move (0.0, -1.0);
    g_plot (0.0, 1.0);
    g_sel_line (1);
    g-polyline (x, y, MAX + 1);g_sel_scale (3);
    g_sel_line (0);
    g_box (0.0, N * PI, -1.0, 1.0, G_YES, G_NO);
    g_move (0.0, 0.0);
    g_plot (N * PI, 0.0);
    g_sel_line (2);
    g_{\text{data\_plot}} (0.0, N * PI, x, MAX + 1);
```

```
g_sel_line (3);
    g_data_plot (0.0, N * PI, y, MAX + 1);
   g_marker_size (5);
   g_marker_color (G_RED);
    g_marker_type (2);
   for (i = 0; i \le 10; i++)\mathcal{L}g_marker (i * dt * (MAX / 10),
                  (x[i * (MAX / 10)] + y[i * (MAX / 10)]) / 2);}
    g_sleep (3.0);
/* Markers */
    dt = 2 * PI / 6;
    for (i = 0; i < 6; i++){
        t = dt * i;x[i] = cos(t);y[i] = \sin(t);}
   g_{\text{-}}cls ();
    g_sel_scale (4);
    g_area_color (G_WHITE);
   g_line_width (3);
    g_line_color (G_RED);
    g_circle (0.0, 0.0, 1.2, G_YES, G_YES);
   g_line_color (G_CYAN);
   g_polygon (x, y, 6, G_YES, G_YES);
   g_marker_color (G_BLACK);
    g_marker_size (10);
    for (i = -4; i \le 4; i++)\mathcal{L}g_marker_type (i);
        g_marker (0.5 * cos (2 * PI / 9 * i), 0.5 * sin (2 * PI / 9 * i));
        g_marker (cos (2 * PI / 9 * i), sin (2 * PI / 9 * i));
    }
```

```
g_sleep (3.0);
/* Contour lines and bird eye's view */
    dx = PI * 4 / MAX_X;dy = PI * 3 / MAX_Y;for (j = 0; j \leq MAX_Y; j++)\mathcal{F}{\bf r} and {\bf r} and {\bf r}yy = dy * (j - MAX_Y / 2);for (i = 0; i \leq MAX_ X; i \leftrightarrow){
             xx = dx * (i - MAX_X / 2);array[i][j] = sin (xx - 0.3) * cos (yy - 0.2);}
    }
    g_{\text{-}}cls ();
    g_sel_scale (4);
    g_sel_line (0);
    g_line_width (1);
    g_box (-1.0, 1.0, -1.0, 1.0, G_YES, G_NO);
    for (i = 1; i < 7; i++)\left\{ \right\}g_line_color (i);
        g_contln (-1.0, 1.0, -1.0, 1.0, (G_REAL *) array,
                    MAX_X + 1, MAX_Y + 1, 0.32 * i - 1.12);}
    g_sleep (3.0);
    g_{\text{-}}cls ();
    g_bird_view (1.0, 1.0, 0.4, -1.0, 1.0, 5.0, 25.0, 20.0, 20.0, 20.0,
                   150.0, 100.0, (G_REAL *) array, MAX_X + 1, MAX_Y + 1, 1);
    g_sleep (3.0);g_{\text{-cls}}();
    g_fake_bird_view (-1.0, 1.0, 0.8, 0.6, 20.0, 20.0, 150.0, 100.0,
                         (G_{\text{L}}REAL * ) array, MAX_X + 1, MAX_Y + 1, 1);
    g_sleep (3.0);g_{\text{-}}cls ();
```

```
g_hidden (1.0, 1.0, 0.4, -1.0, 1.0, 5.0, 25.0, 20.0, 20.0, 20.0,
          150.0, 100.0, (G_REAL *) array, MAX_X + 1, MAX_Y + 1,
          1, G_SIDE_NONE, 2, 1);
g_sleep (3.0);
g_{\text{-}}cls ();
g_fake_hidden (-1.0, 1.0, 0.8, 0.6, 20.0, 20.0, 150.0, 100.0,
                (G_REAL * ) array, MAX_X + 1, MAX_Y + 1,
                1, G_SIDE_NONE, 2, 1);
g_sleep (3.0);
/* Termination */
g_term ();
```
}

```
c
c Test program for GLSC library
\overline{c}c F77 version
\mathcal{C}program ftest
c------------------------------------------------------------------------
       include '/usr/include/glsc_ftn.h'
       parameter (mmax = 5000, imax = 40, jmax = 40)
       dimension x(0:mmax), y(0:mmax)
       character text(256)
       dimension array(0:imax,0:jmax)
       data PI /3.141592654/, N /30/
c Initialization and definitions
       call g_init ('Meta', 4, 250.0, 160.0)
       call g_device (G_BOTH)
       call g_def_scale (0, 0.0, 1.0, 0.0, 1.0,
                        1 30.0, 70.0, 100.0, 72.0)
    \mathbf{1}call g_def_scale (1, 0.0, 1.0, 0.0, 1.0,
    1 30.0, 30.0, 100.0, 100.0)
       call g_def_scale (2, -1.0, 1.0, -1.0, 1.0,
    1 20.0, 30.0, 80.0, 80.0)
       call g_def_scale (3, 0.0, N*PI, -1.0, 1.0,
                        1 110.0, 30.0, 130.0, 80.0)
    1call g_def_scale (4, -1.0, 1.0, -1.0, 1.0,
                        1 30.0, 30.0, 100.0, 100.0)
    \mathbf{1}call g_def_line (0, G_BLACK, 0, G_LINE_SOLID)
       call g_def_line (1, G_RED, 0, G_LINE_SOLID)
       call g_def_line (2, G_GREEN, 0, G_LINE_DASHED)
       call g_def_line (3, G_BLUE, 0, G_LINE_SOLID)
       call g_def_text (0, G_BLACK, G_FONT_TIMES_8)
       call g_def_text (1, G_RED, G_FONT_TIMES_12)
```

```
call g_def_text (2, G_GREEN, G_FONT_TIMES_18)
       call g_def_text (3, G_BLUE, G_FONT_TIMES_24)
c Hinomaru and text
       call g_cls ()
        do 100 i = 0, 3
           call g_sel_text (i)
            call g_text (30.0, 20.0+(10.0*i),
     1 'Test Hinomaru no Hata.', 22)
100
       continue
       call g_sel_scale (0)
        call g_area_color (G_WHITE)
       call g_box (0.0, 1.0, 0.0, 1.0, G_YES, G_YES)
       call g_area_color (G_RED)
       call g_circle (0.5, 0.5, 0.18, G_NO, G_YES)
        do 200 i = 0, 9
            a = i*0.2call g_s format (text, length, 'a = f_f, a)
            call g_text (160.0, 20.0+10.0*i, text, length)
200 continue
        call g_sleep (3.0)
c Various lines and boxes
       call g_cls ()
        call g_sel_scale (1)
        call g_box (0.0, 1.0, 0.0, 1.0, G_YES, G_NO)
        call g_area_color (G_GREEN)
        call g_box (0.0, 0.5, 0.5, 1.0, G_YES, G_YES)
       call g_area_color (G_RED)
       call g_box (0.5, 1.0, 0.0, 0.5, G_YES, G_YES)
       call g_area_color (G_BLUE)
       call g_box (0.5, 1.0, 0.5, 1.0, G_YES, G_YES)
        do 300 i = 0, 7
           call g_line_width (2*(i+1))
           call g_line_type (i)
           call g_line_color (i)
           call g_move (0.1, 0.1+i/7.0*0.8)
```

```
-58-
```

```
call g_plot (0.9, 0.1+i/7.0*0.8)
300 continue
        do 400 i = 0, 7
            call g_line_width (2*(7-i+1))
            call g_line_type (7-i)
            call g_line_color (7-i)
            call g_move (0.1+(7-i)/7.0*0.8, 0.1)
            call g_plot (0.1+(7-i)/7.0*0.8, 0.9)
400
        continue
        call g_sleep (3.0)
c Graphs
        a = -0.04dt = N*PI/mmaxdo 500 i = 0, mmax
                t = dt * ix(i) = exp(a*t)*cos(t)y(i) = exp(a*t) * sin(t)call g_sel_scale (2)
        call g_cls ()
        call g_sel_line (0)
        call g_box (-1.0, 1.0, -1.0, 1.0, G_YES, G_NO)
        call g_move (-1.0, 0.0)
        call g_plot ( 1.0, 0.0)
        call g_move ( 0.0, -1.0)
        call g_plot ( 0.0, 1.0)
        call g_sel_line (1)
        call g_polyline (x, y, mmax+1)
        call g_sel_scale (3)
        call g_sel_line (0)
        call g_box (0.0, N*PI, -1.0, 1.0, G_YES, G_NO)
        call g_move (0.0, 0.0)
        call g_plot (N*PI, 0.0)
        call g_sel_line (2)
        call g_data_plot (0.0, N*PI, x, mmax+1)
```

```
-59-
```

```
call g_sel_line (3)
        call g_data_plot (0.0, N*PI, y, mmax+1)
        call g_marker_size (5)
        call g_marker_color (G_RED)
        call g_marker_type (2)
        do 600 i = 0, 10
            call g_marker (i*dt*(mmax/10),
     1 (x(i*(mmax/10)) + y(i*(mmax/10)))/2)600 continue
        call g_sleep (3.0)
\overline{C}Markers
        dt = 2*PI/6do 700 i = 0, 5
                t = dt * ix(i) = cos(t)y(i) = sin(t)700
       continue
       call g_cls ()
        call g_sel_scale (4)
        call g_area_color (G_WHITE)
        call g_line_width (3)
        call g_line_color (G_RED)
        call g_circle (0.0, 0.0, 1.2, G_YES, G_YES)
        call g_line_color (G_CYAN)
        call g_polygon (x, y, 6, G_YES, G_YES)
       call g_marker_color (G_BLACK)
        call g_marker_size (10)
        do 800 i = -4, 4
            call g_marker_type (i)
            call g_marker (0.5*cos(2*PI/9*i), 0.5*sin(2*PI/9*i))
            call g_marker (cos(2*PI/9*i), sin(2*PI/9*i))
800 continue
        call g_sleep (3.0)
    Contour lines and bird eyes view
\mathbf{c}dx = PI*4/imag
```

```
dy = PI*3/jmaxdo 1000 j = 0, jmaxyy = dy * (j - j max/2)do 900 i = 0, imax
                      xx = dx * (i - imax/2)array(i,j) = sin(xx-0.3)*cos(yy-0.2)900
               continue
1000 continue
       call g_cls ()
       call g_sel_scale (4)
       call g_sel_line (0)
       call g_box (-1.0, 1.0, -1.0, 1.0, G_YES, G_NO)
       do 1100 i = 1, 6
           call g_line_color (i)
           call g_contln (-1.0, 1.0, -1.0, 1.0,
    1 array, imax+1, jmax+1, 0.32*i-1.12)
1100
       continue
       call g_sleep (3.0)
       call g_cls ()
       call g_bird_view (1.0, 1.0, 0.4, -1.0, 1.0,
    1 5.0, 25.0, 20.0, 20.0, 20.0,
    \overline{2}2 150.0, 100.0, array, imax+1, jmax+1, 1)
       call g_sleep (3.0)
       call g_cls ()
       call g_fake_bird_view (-1.0, 1.0, 0.8, 0.6,
    1 20.0, 20.0, 150.0, 100.0,
    \overline{2}array, imax+1, jmax+1, 1)call g_sleep (3.0)
       call g_cls ()
       call g_hidden (1.0, 1.0, 0.4, -1.0, 1.0,
    1 5.0, 25.0, 20.0, 20.0, 20.0,
    2 150.0, 100.0,
    3
                     3 array, imax+1, jmax+1, 1, G_SIDE_NONE, 2, 1)
       call g_sleep (3.0)
```
call g\_cls () call g\_fake\_hidden (-1.0, 1.0, 0.8, 0.6, 1 20.0, 20.0, 150.0, 100.0, 2 array, imax+1, jmax+1, 1, G\_SIDE\_NONE, 2, 1) call g\_sleep (3.0) c Termination call g\_term () stop end

c End of file

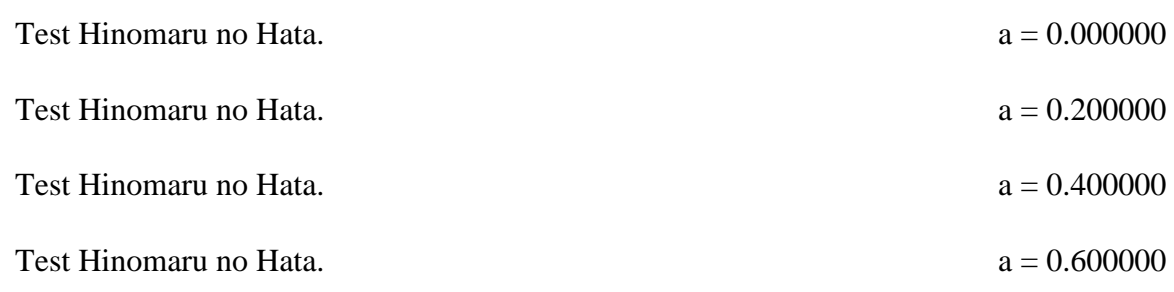

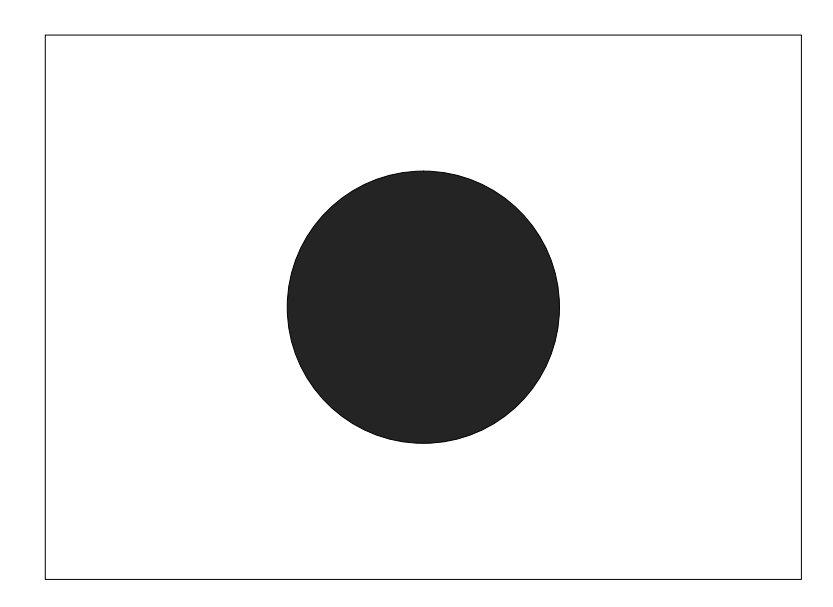

0.  $a = 0.800000$  $a = 1.000000$  $a = 1.200000$  $a = 1.400000$ 

 $a = 1.600000$ 

 $a = 1.800000$ 

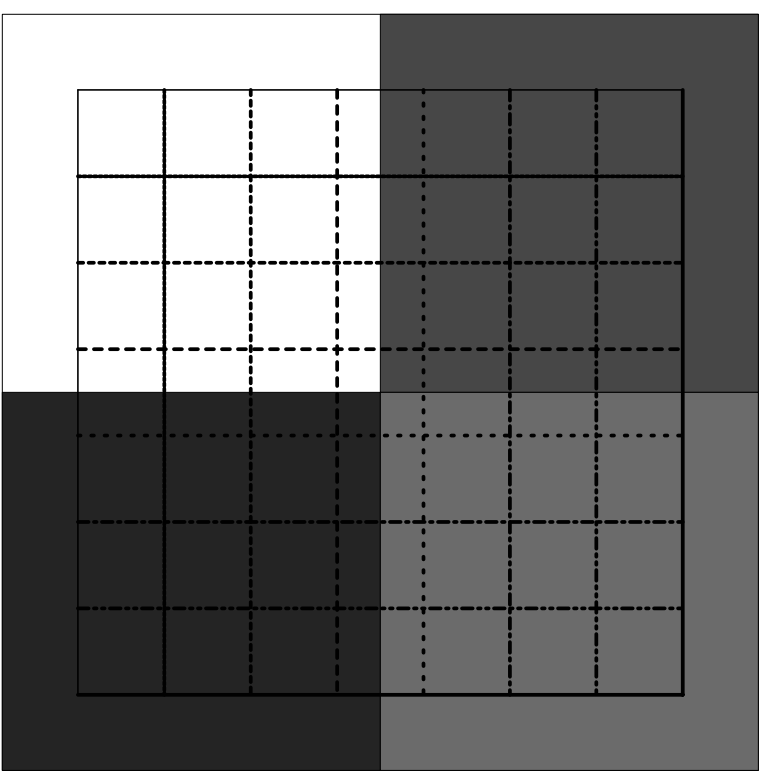

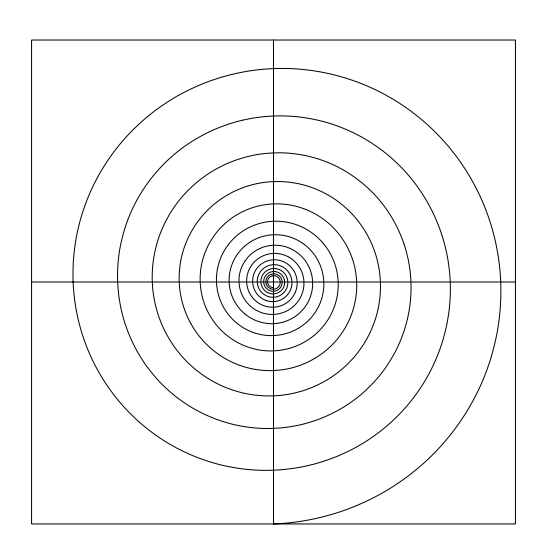

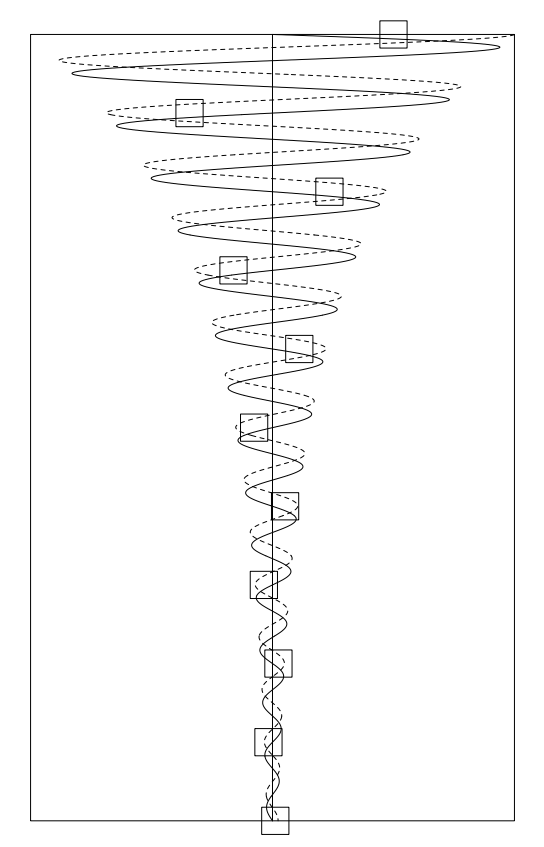

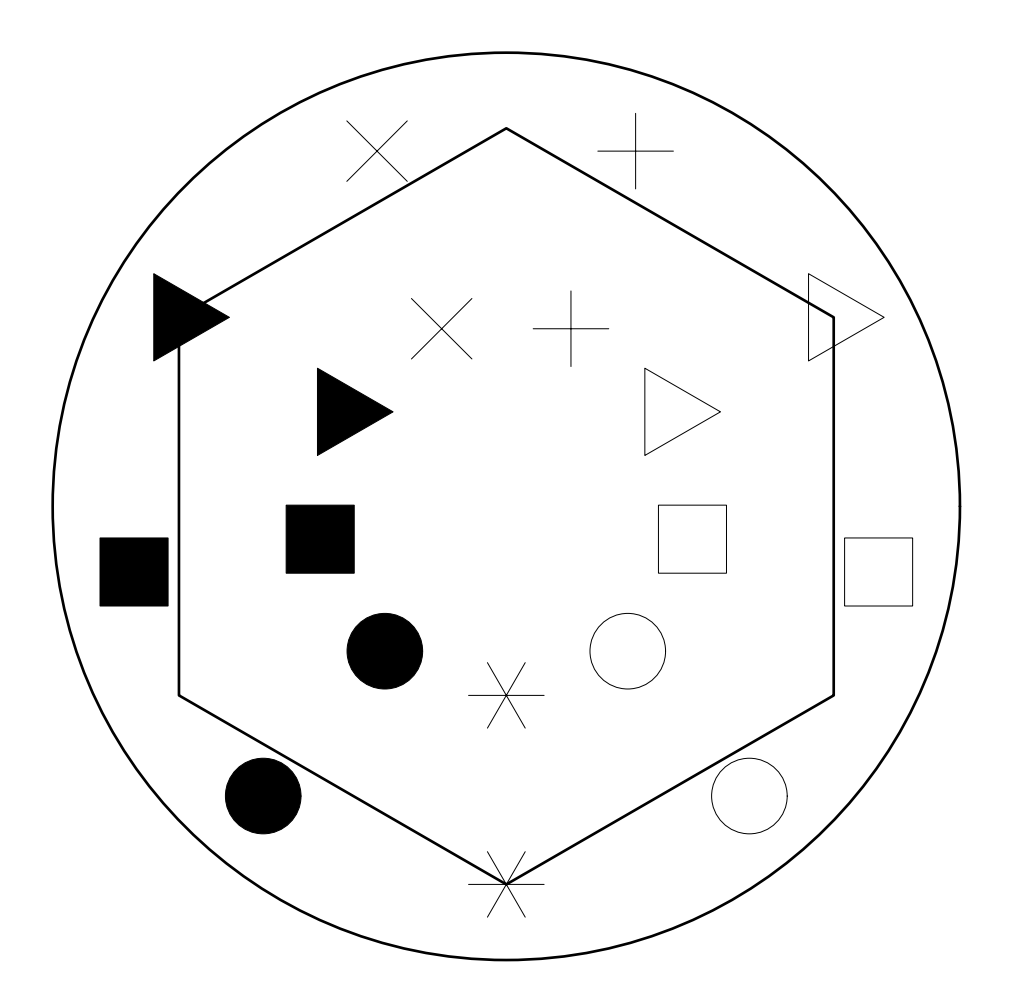

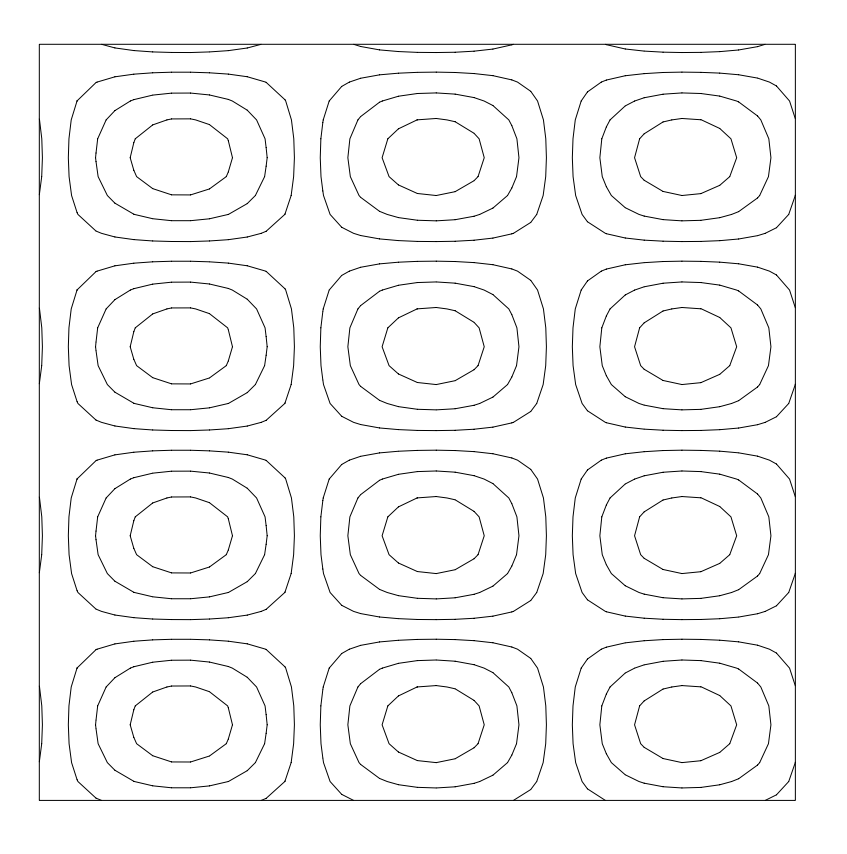

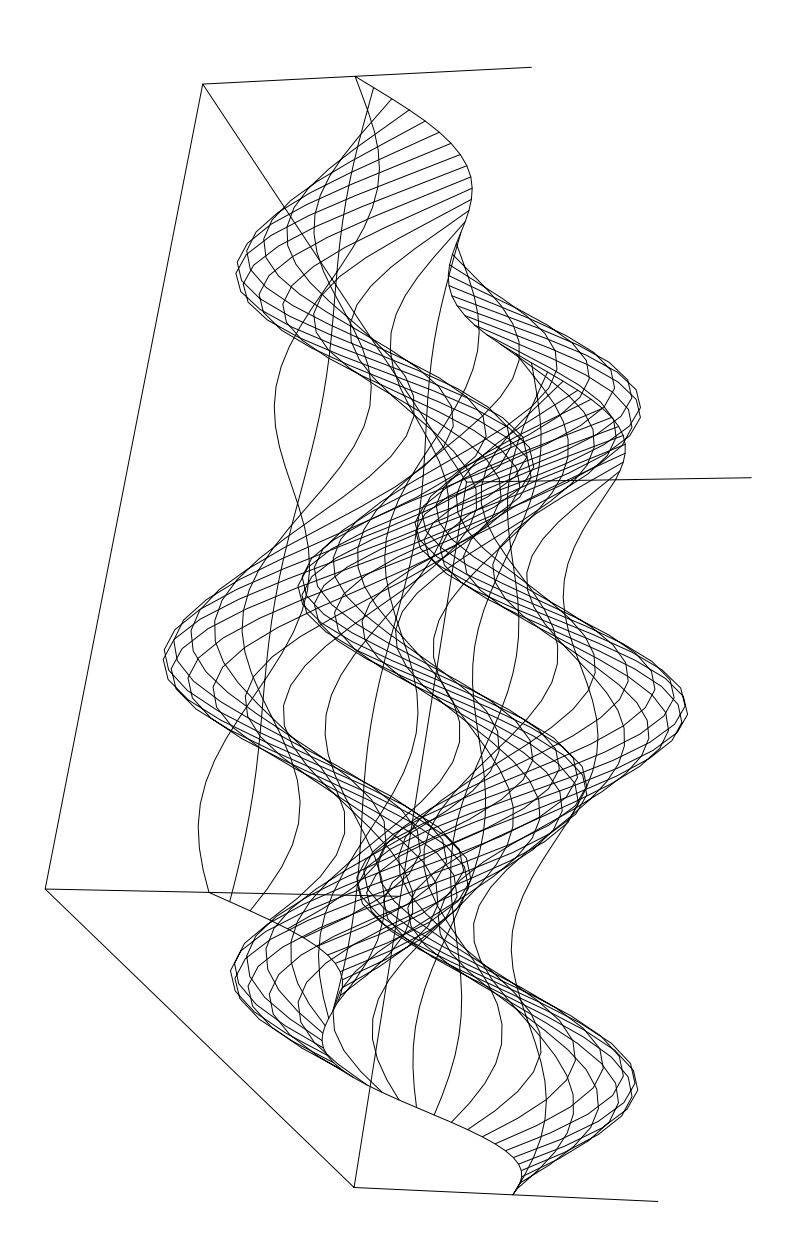

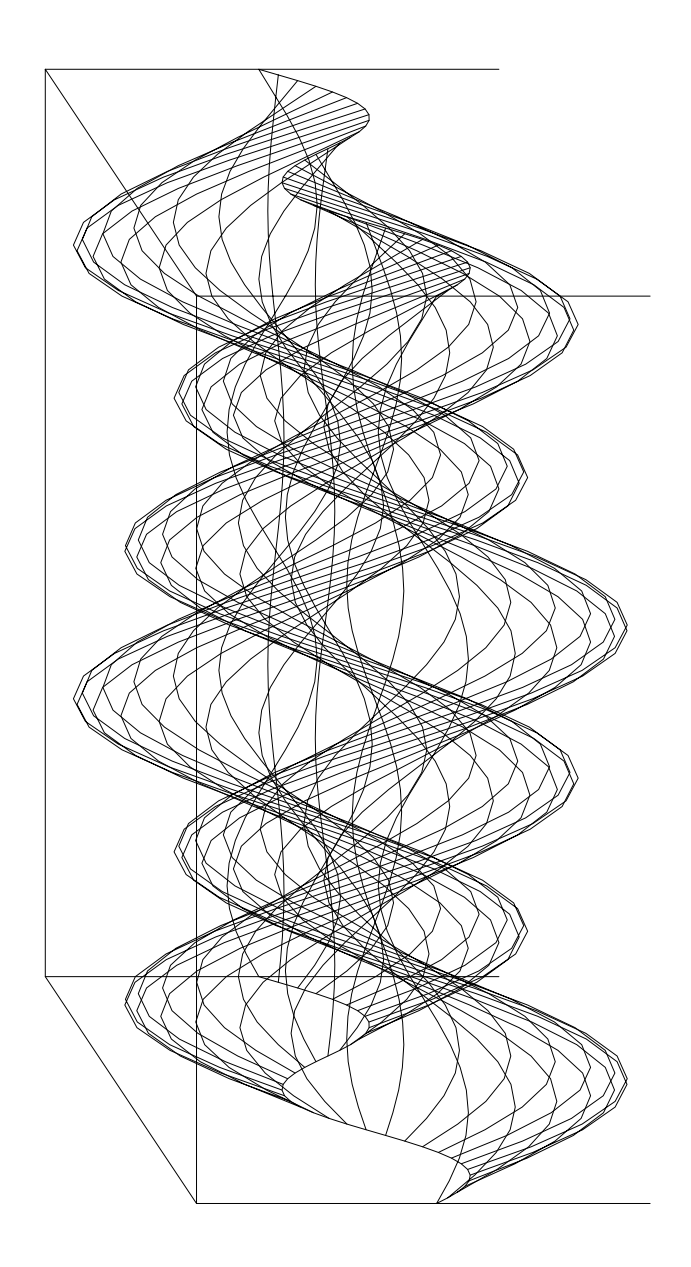

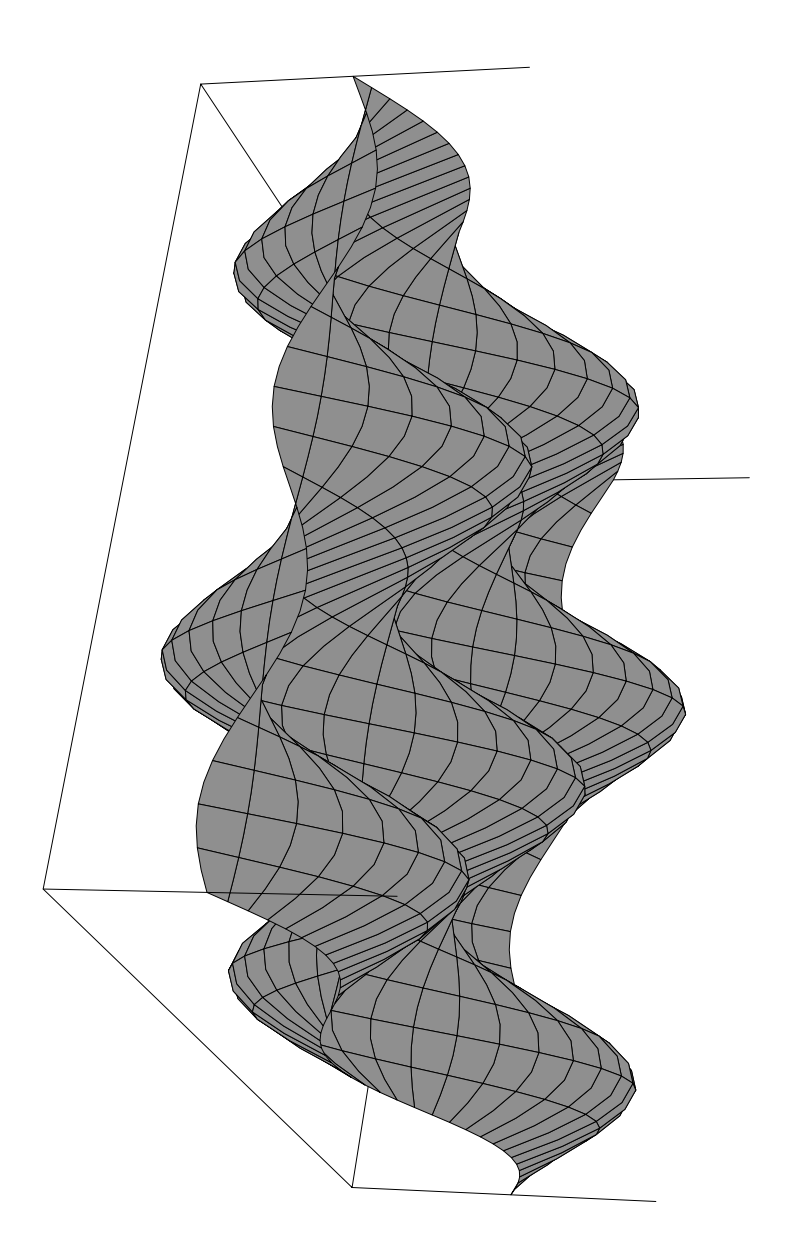
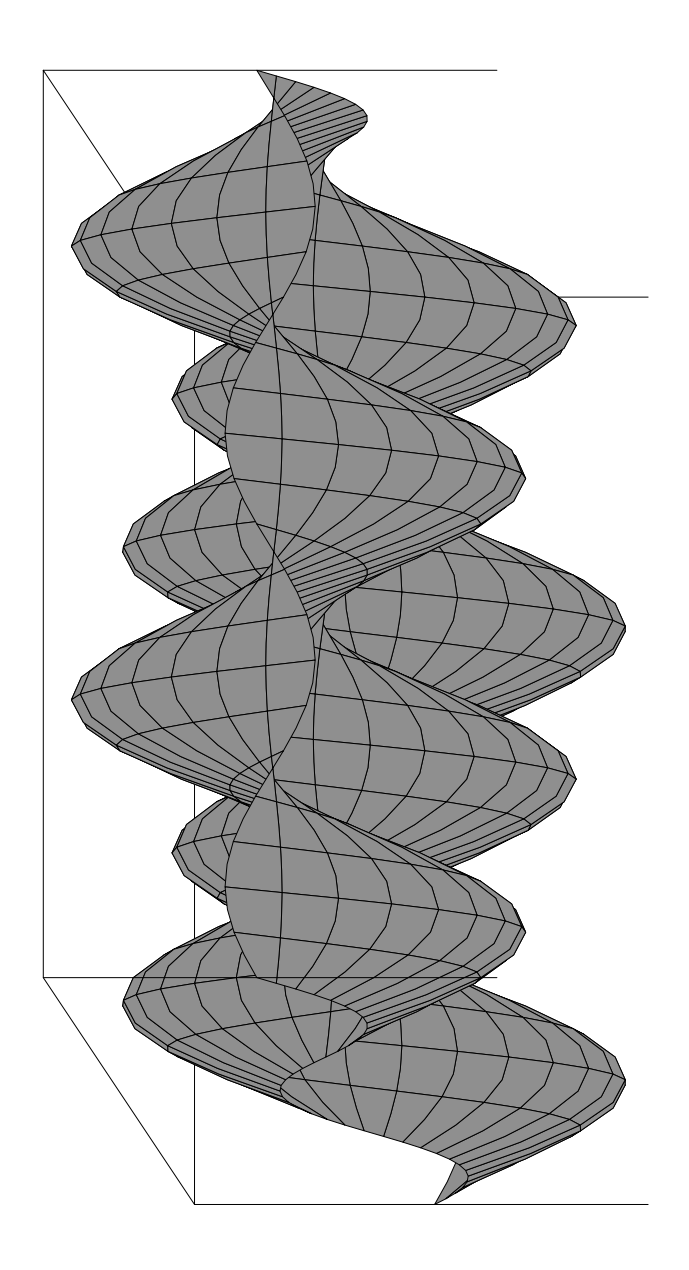